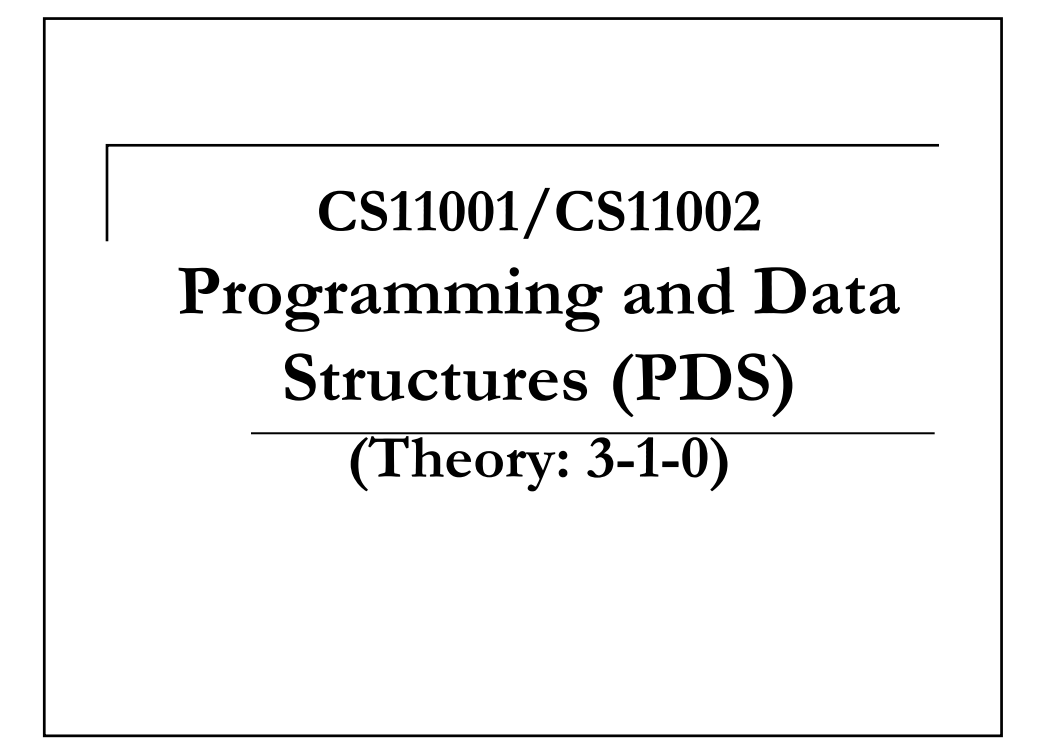

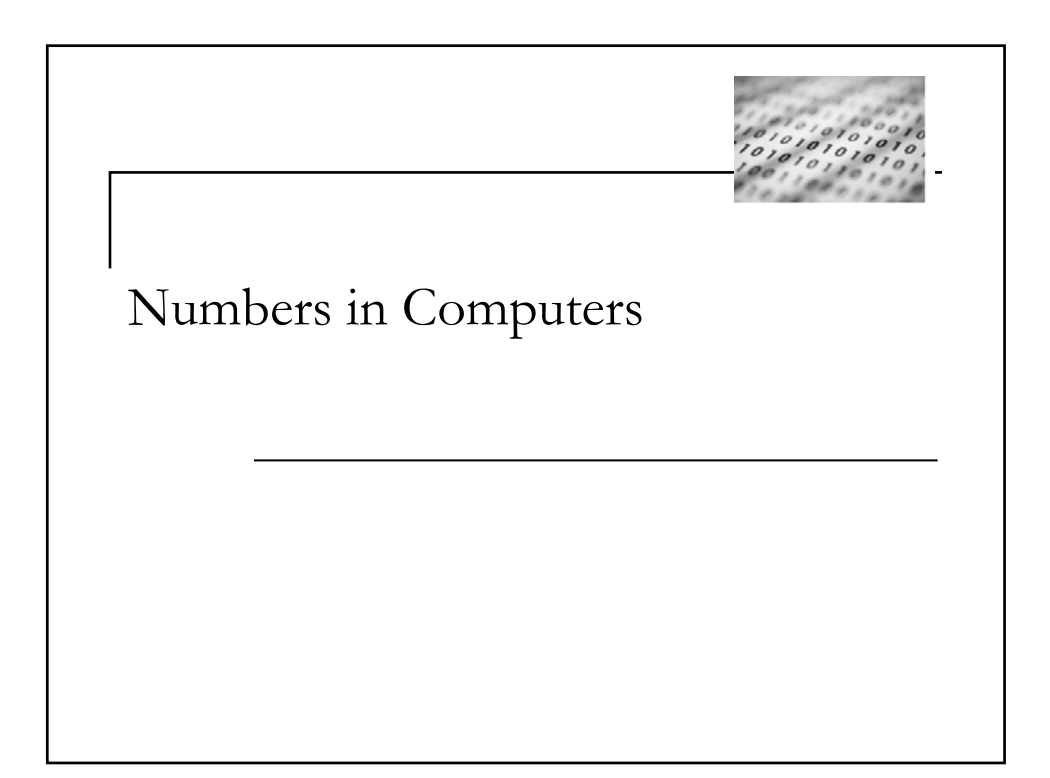

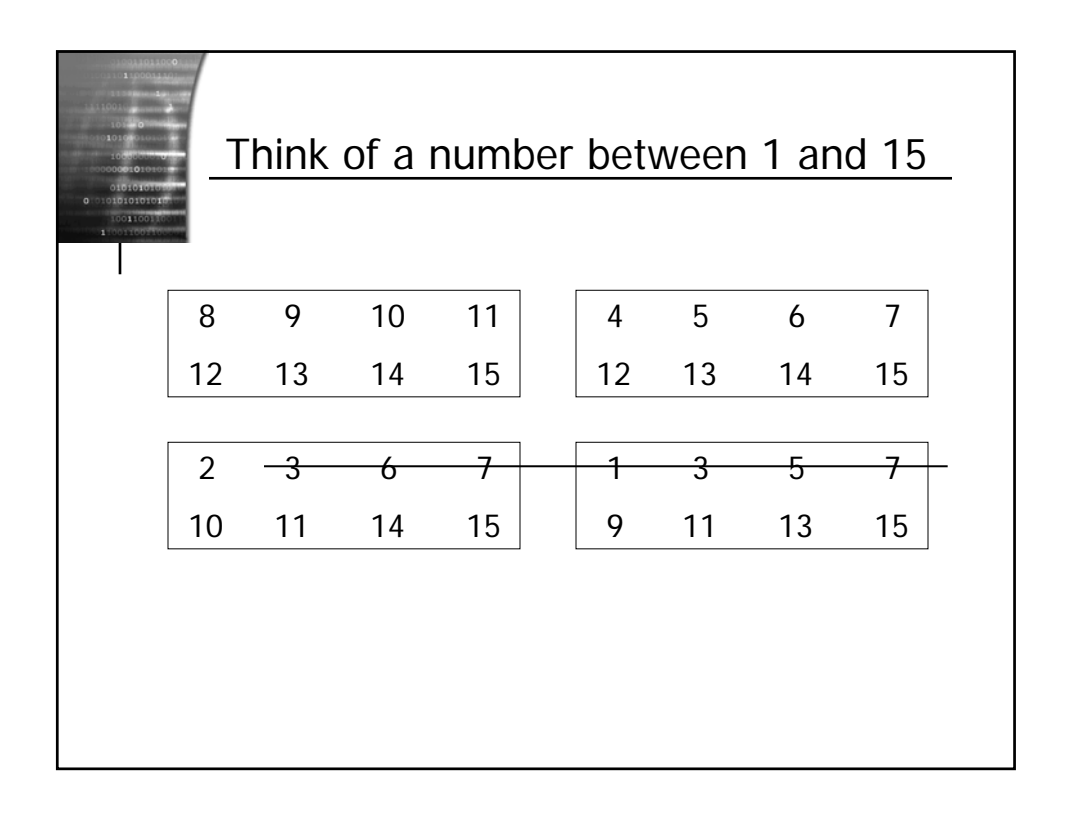

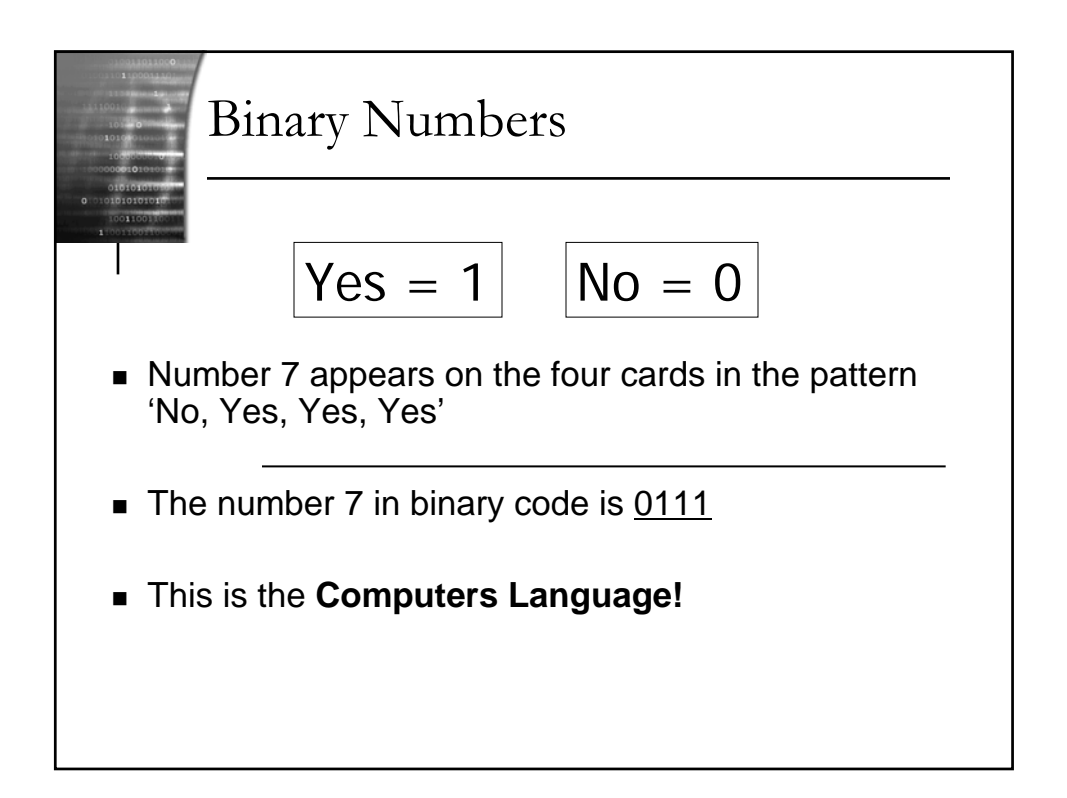

### Why binary?

- Information is stored in computer via voltage levels.
- Using decimal would require 10 distinct and reliable levels for each digit.
- This is not feasible with reasonable reliability and financial constraints.
- Everything in computer is stored using binary: numbers, text, programs, pictures, sounds, videos, ...

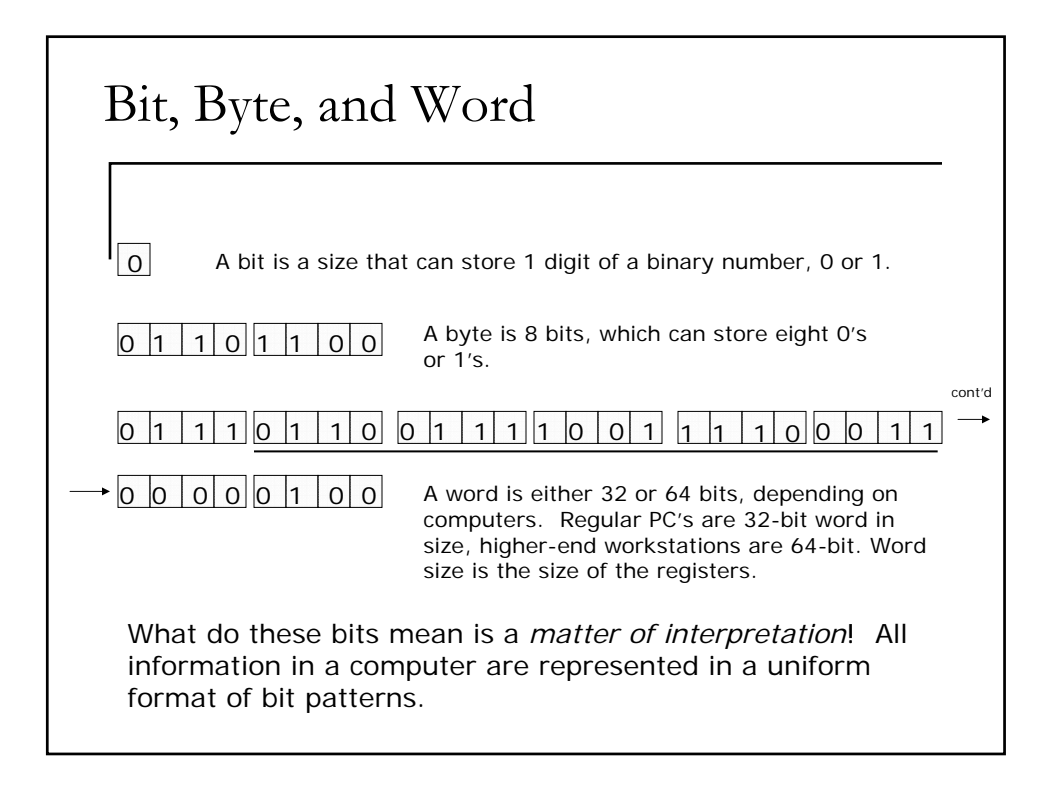

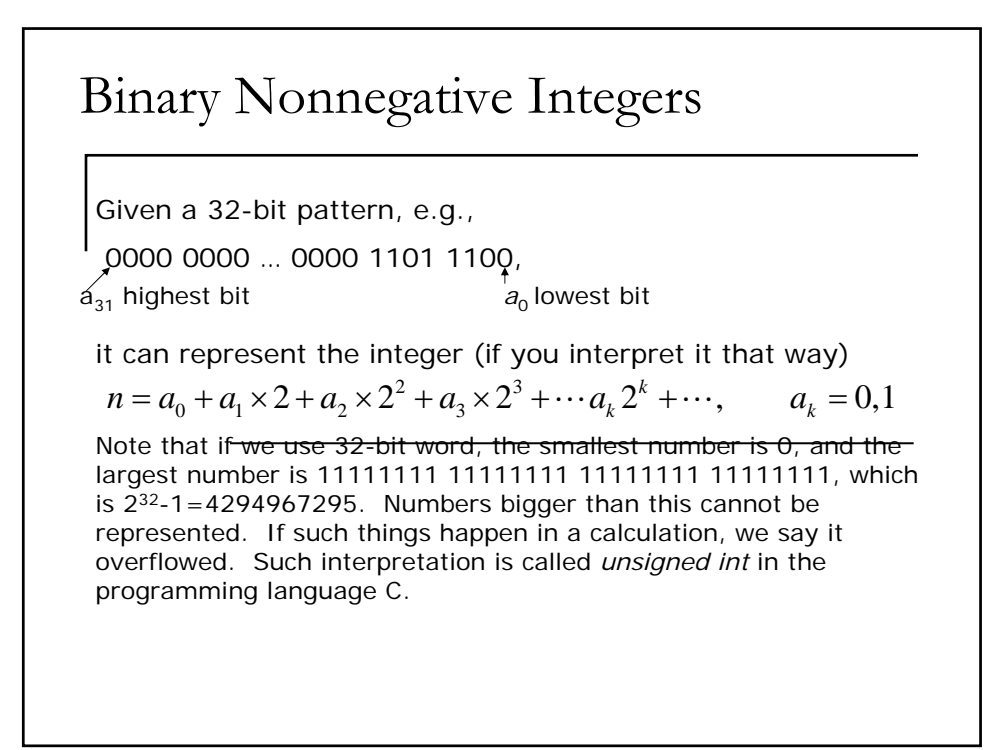

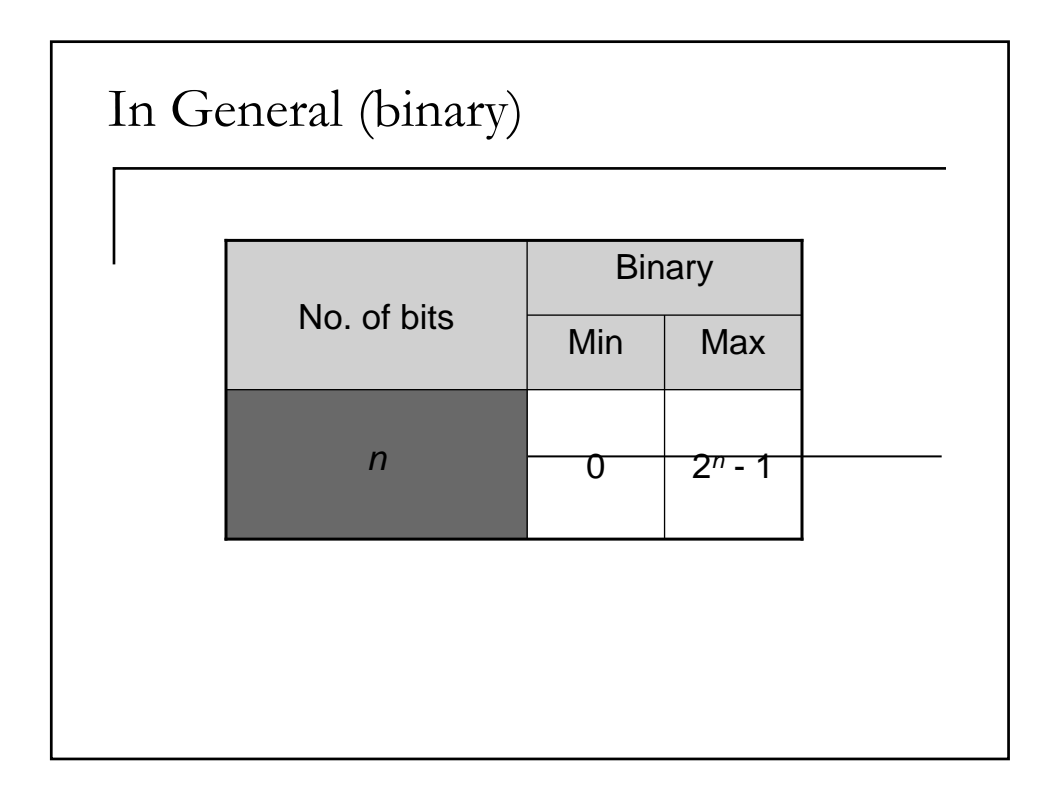

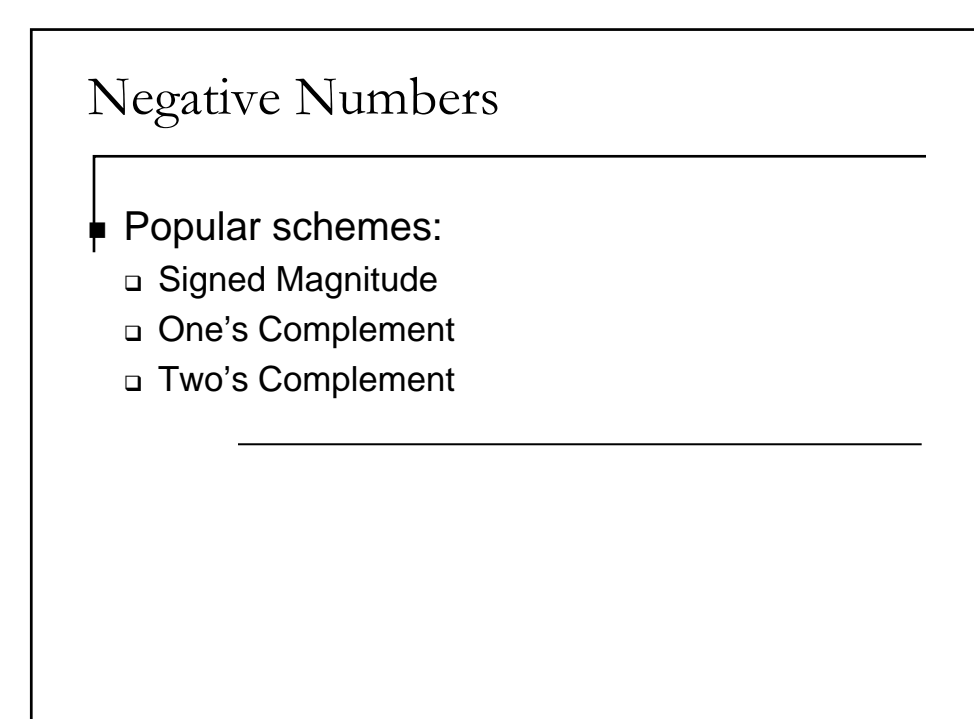

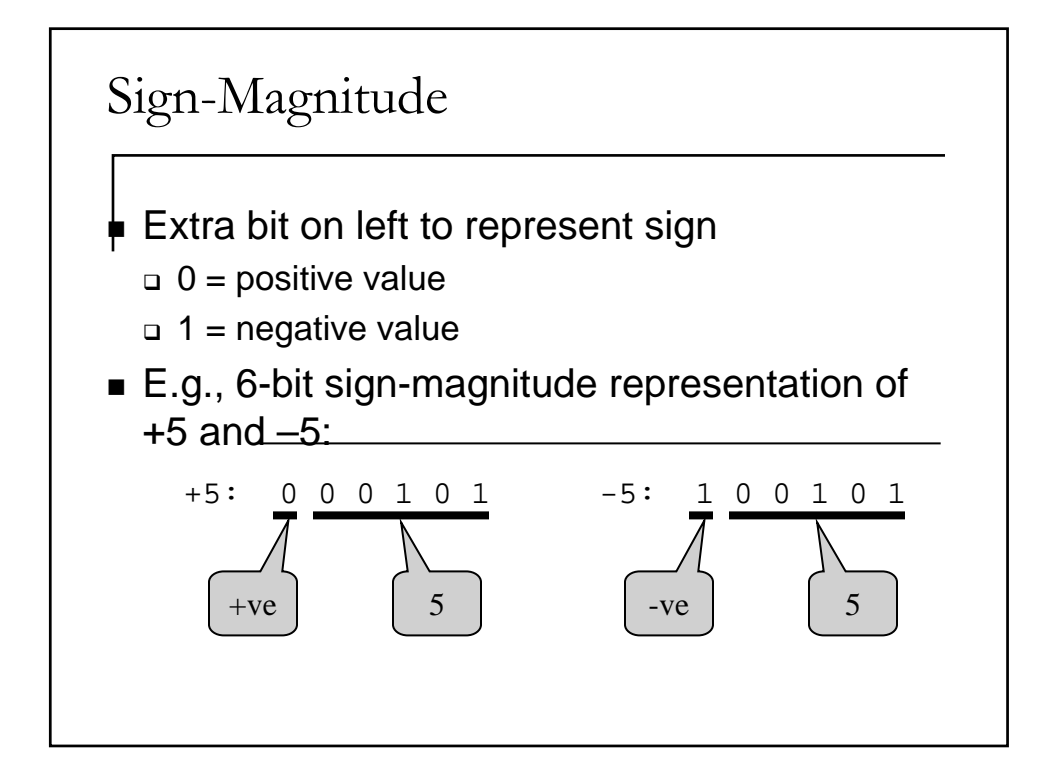

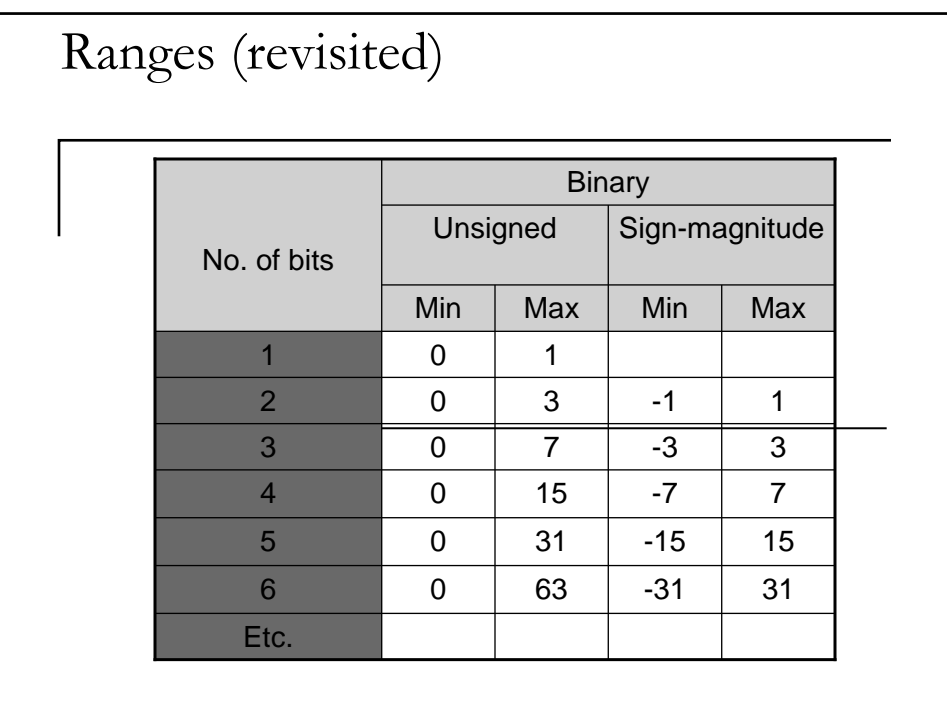

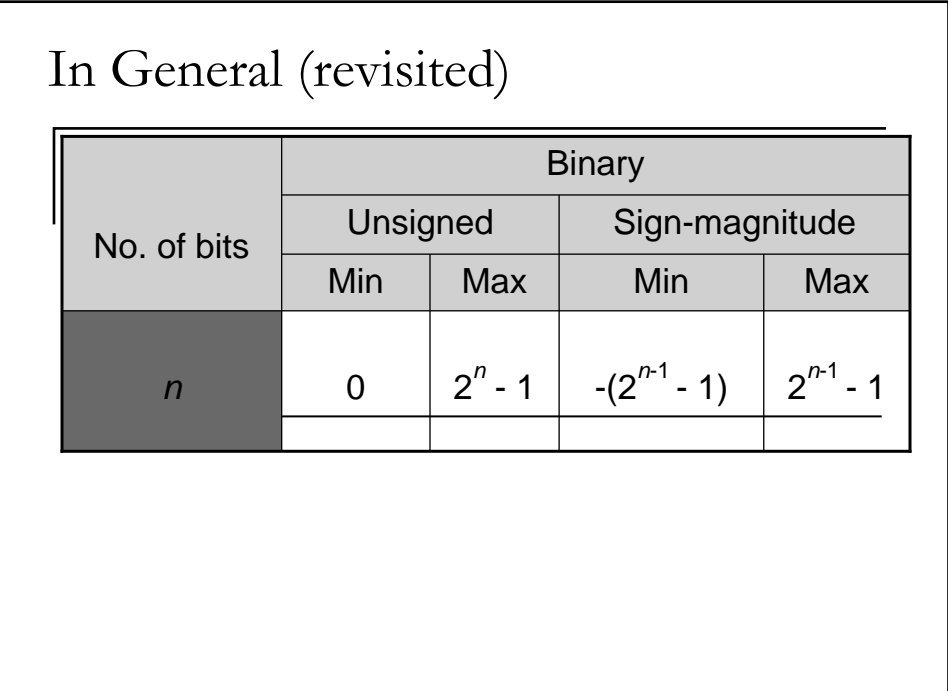

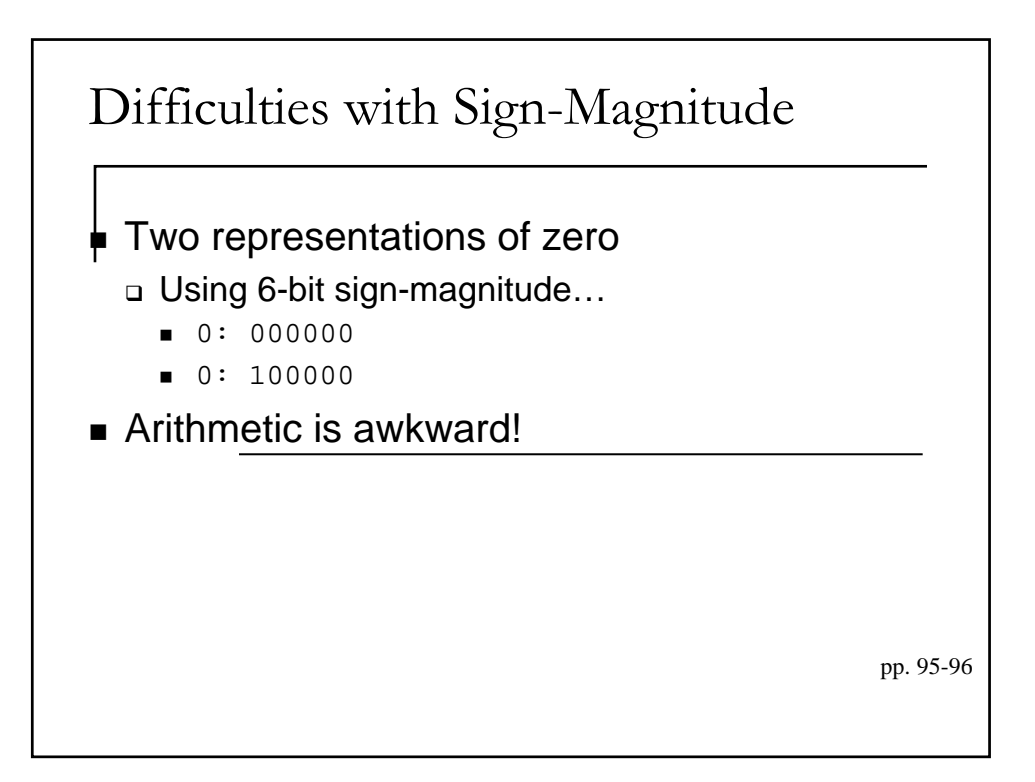

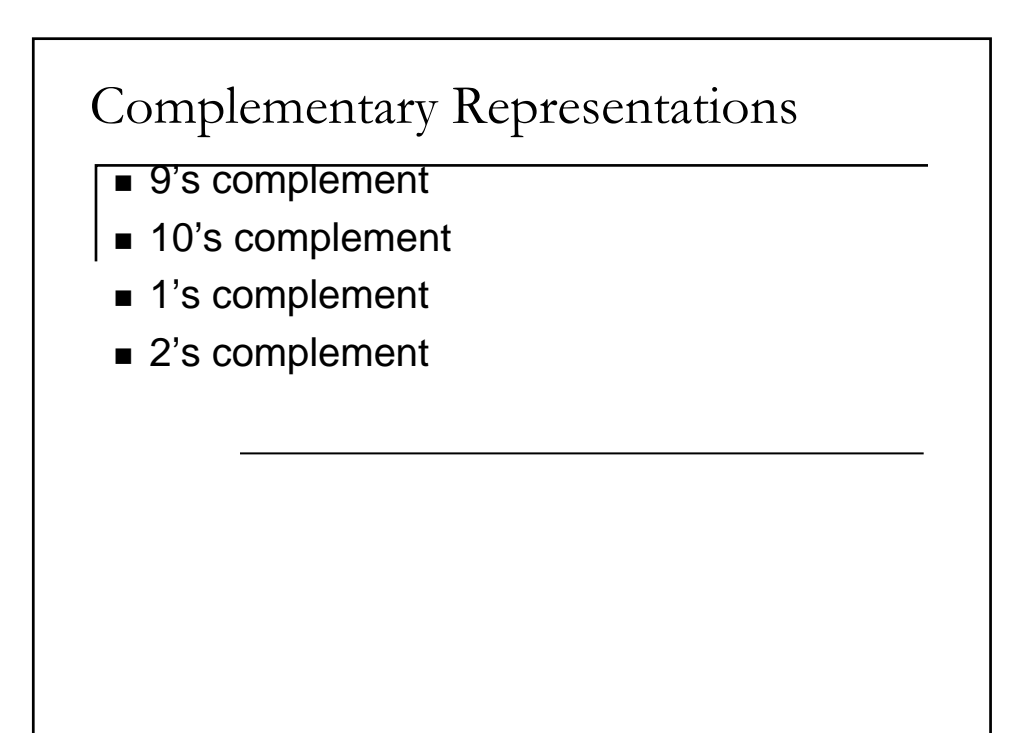

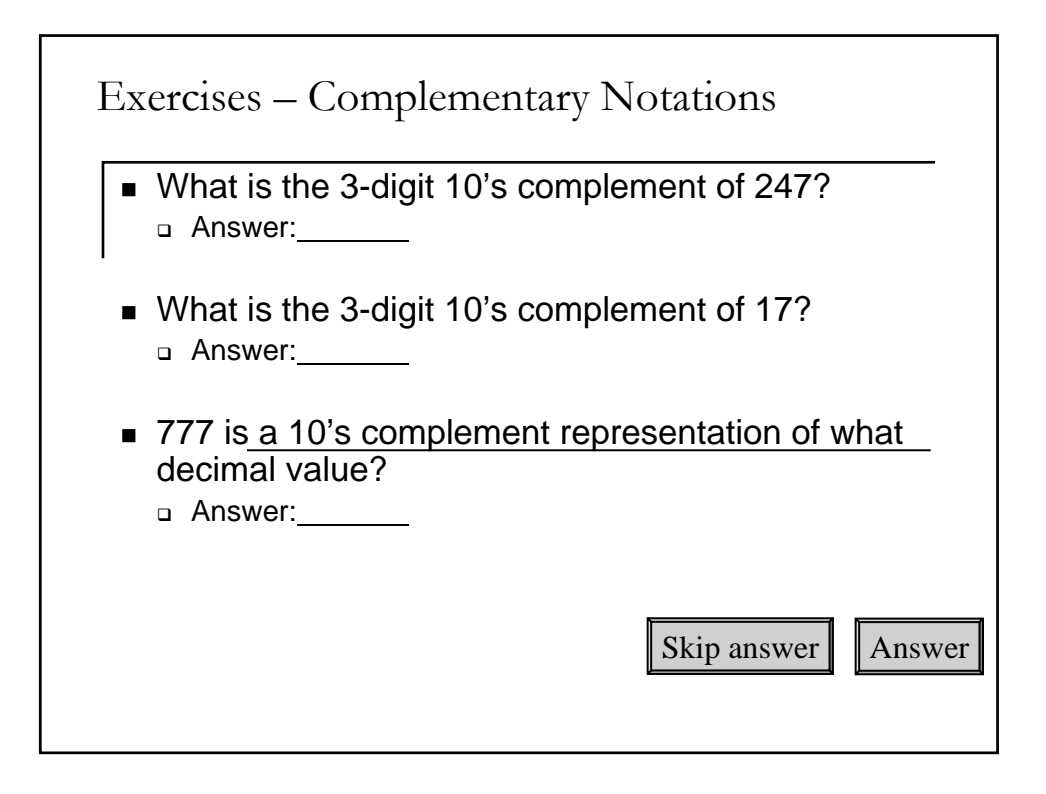

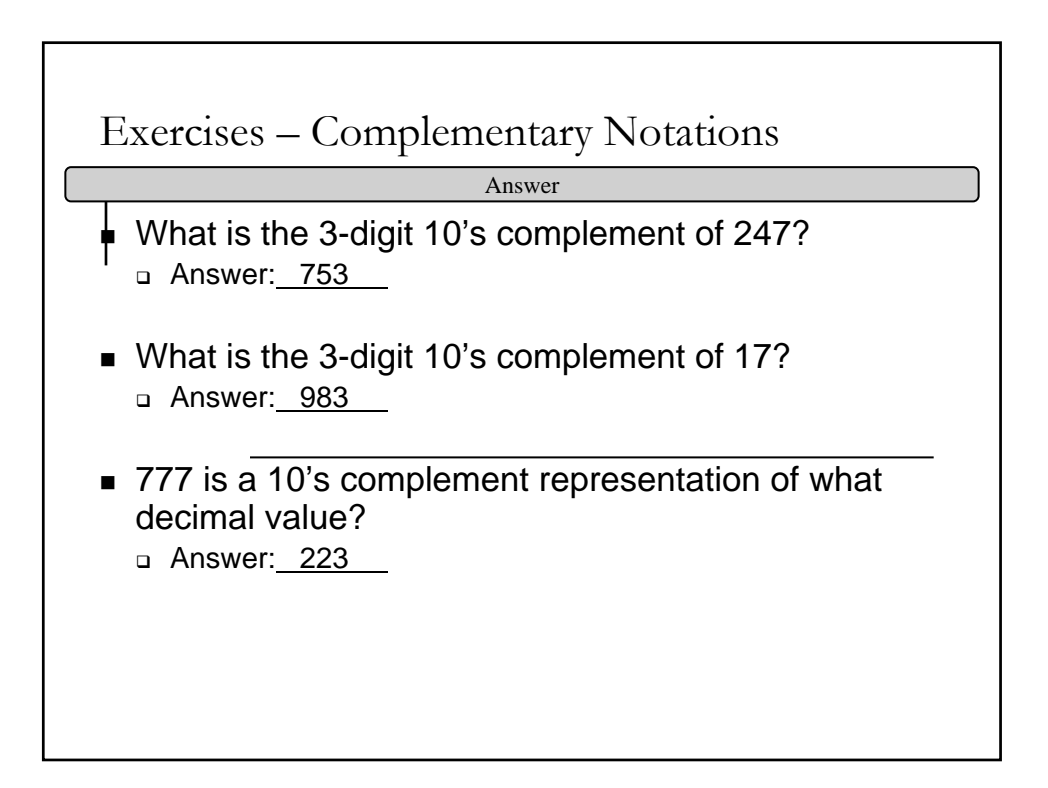

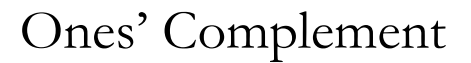

- Bitwise Not (simple)
- **Used in UNIVAC**
- **Two representation for 0**

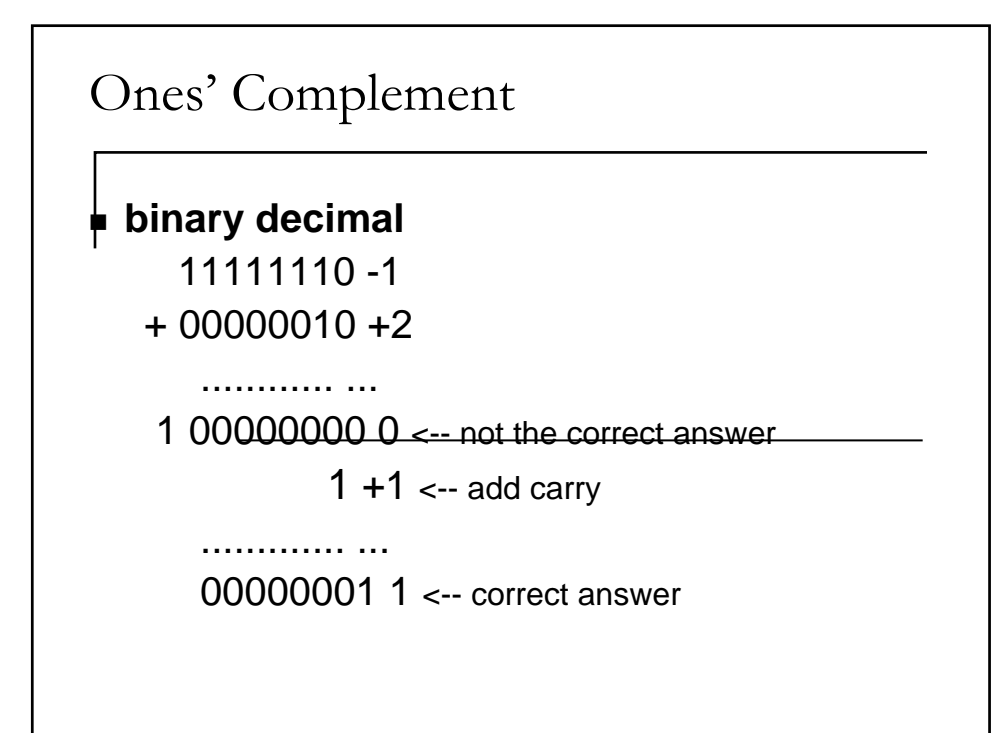

#### Two's Complement

- Most common scheme of representing negative numbers in computers
- Affords natural arithmetic (no special rules!)
- To represent a negative number in 2's complement notation…
	- 1. Decide upon the number of bits (*n*)
	- 2. Find the binary representation of the +ve value in *n*-bits
	- 3. Flip all the bits (change 1's to 0's and vice versa)
	- 4. Add 1

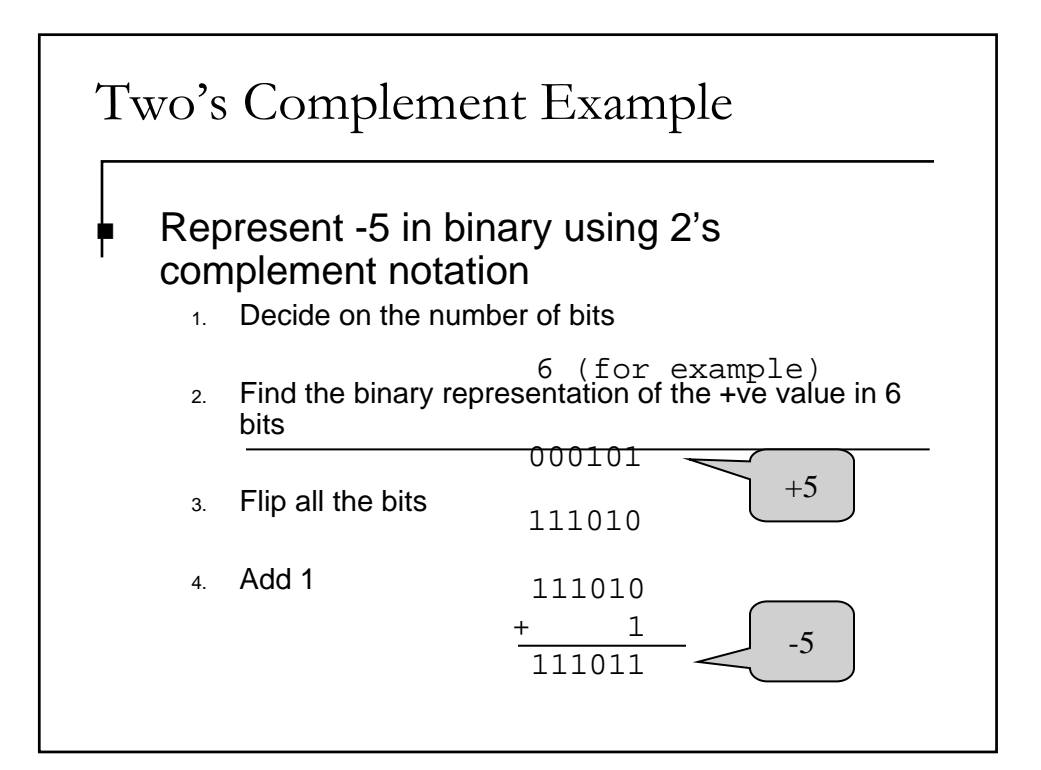

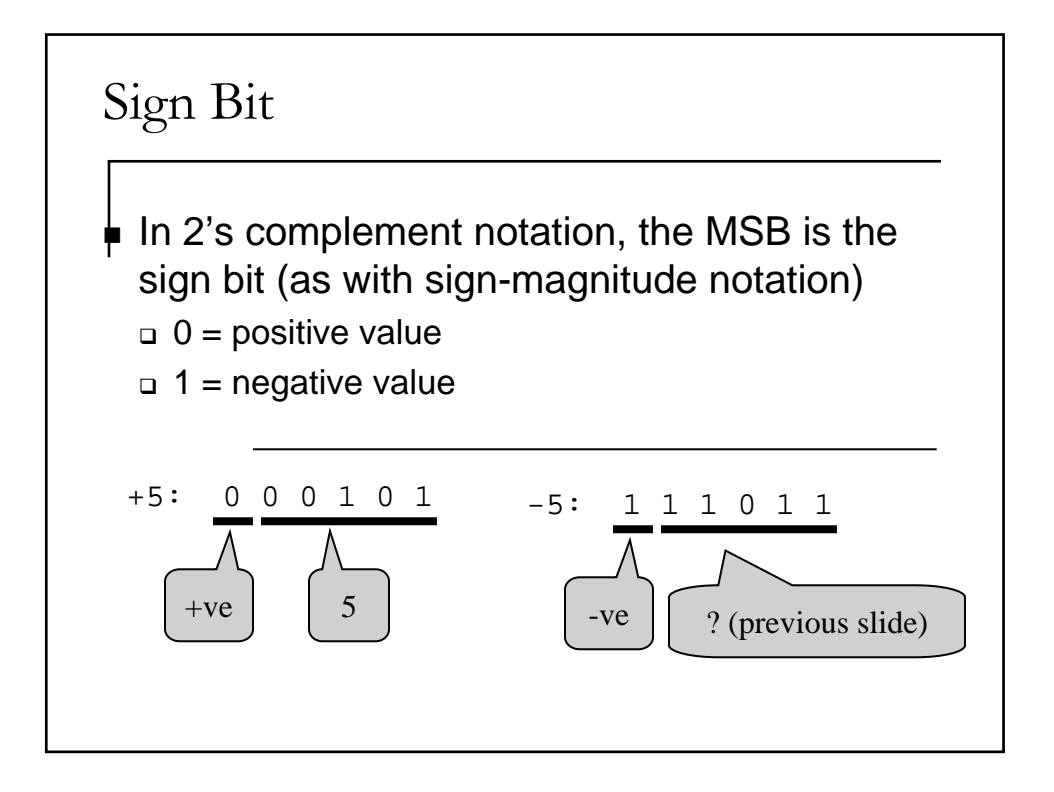

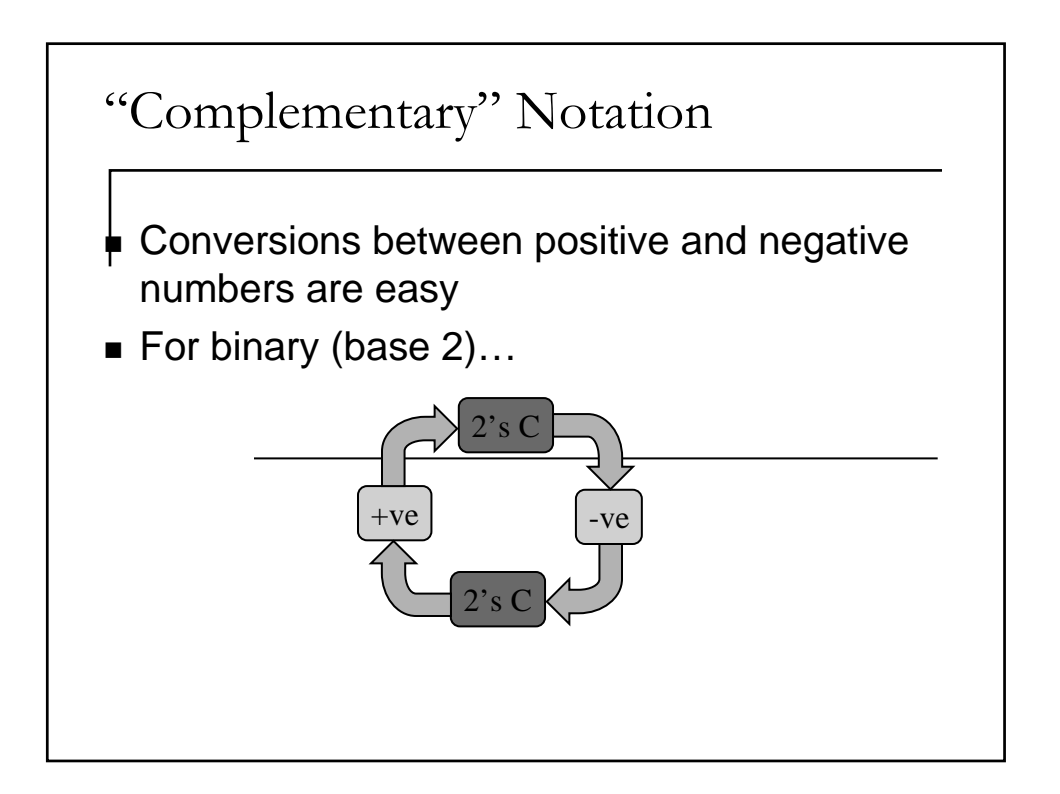

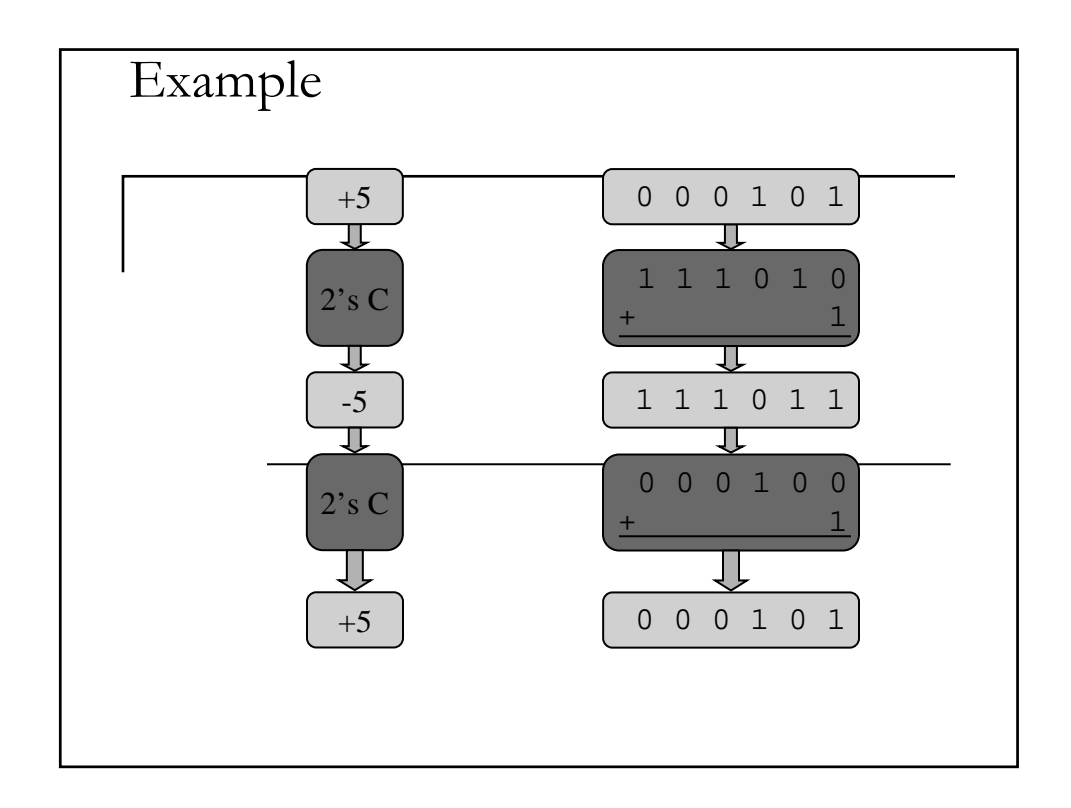

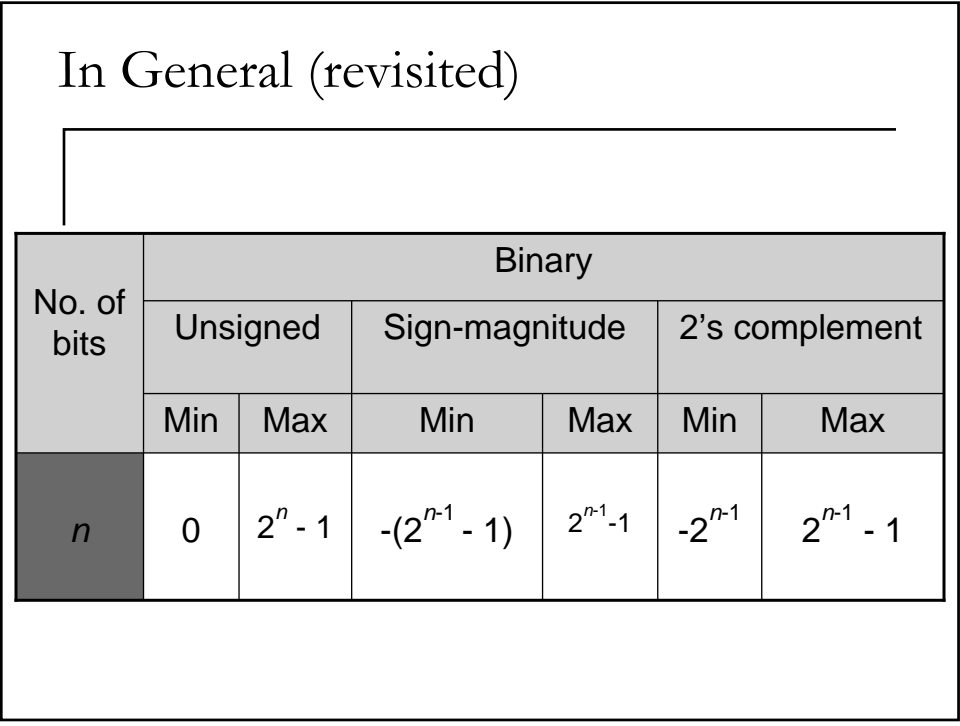

# Negative Integers

- To represent negative numbers, we'll agree that the highest bit  $a_{31}$  representing sign, rather than magnitude, 0 for positive, 1 for negative numbers.
- More precisely, all modern computers use 2's complement representations.
- The rule to get a negative number representation is: first write out the bit pattern of the corresponding positive number, complement all bits, then add 1.

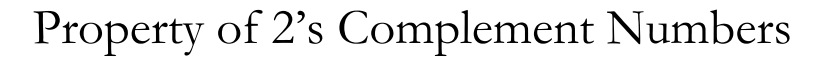

- Two's complement *m* of a number *n* is such that adding it together you get zero  $(m + n =$ 0, modulo word size)
- Thus *m* is interpreted as negative of *n*.
- The key point is that computer has a finite word length, the last carry is thrown away.

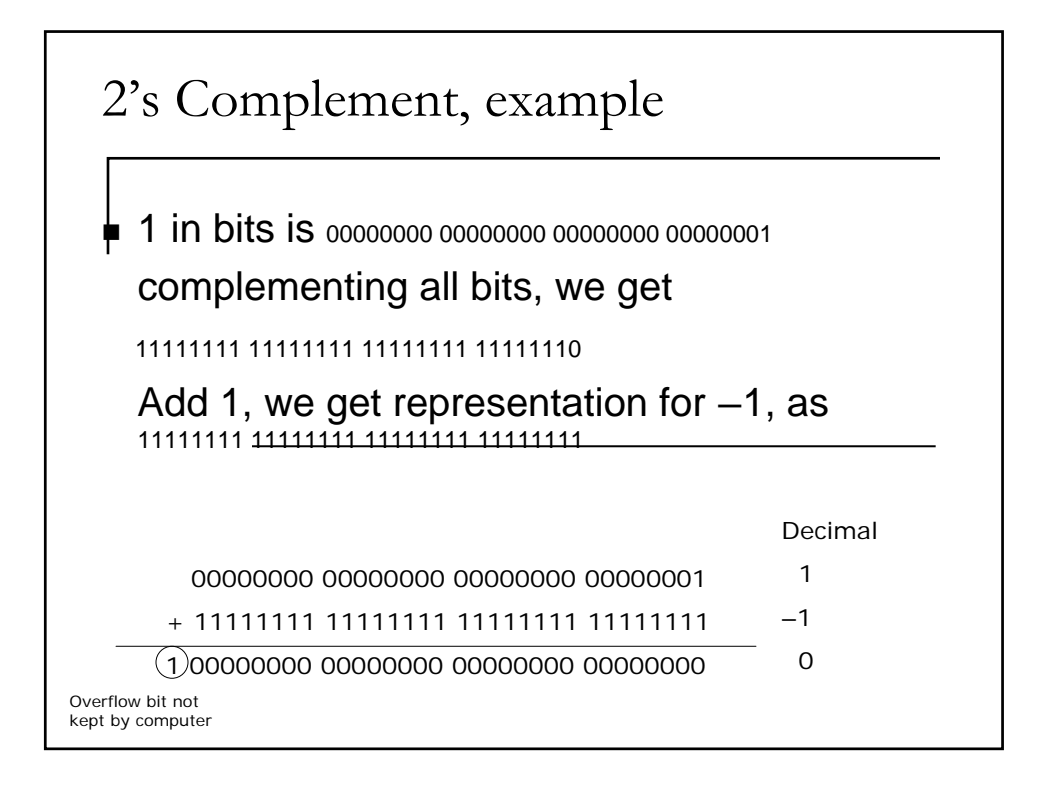

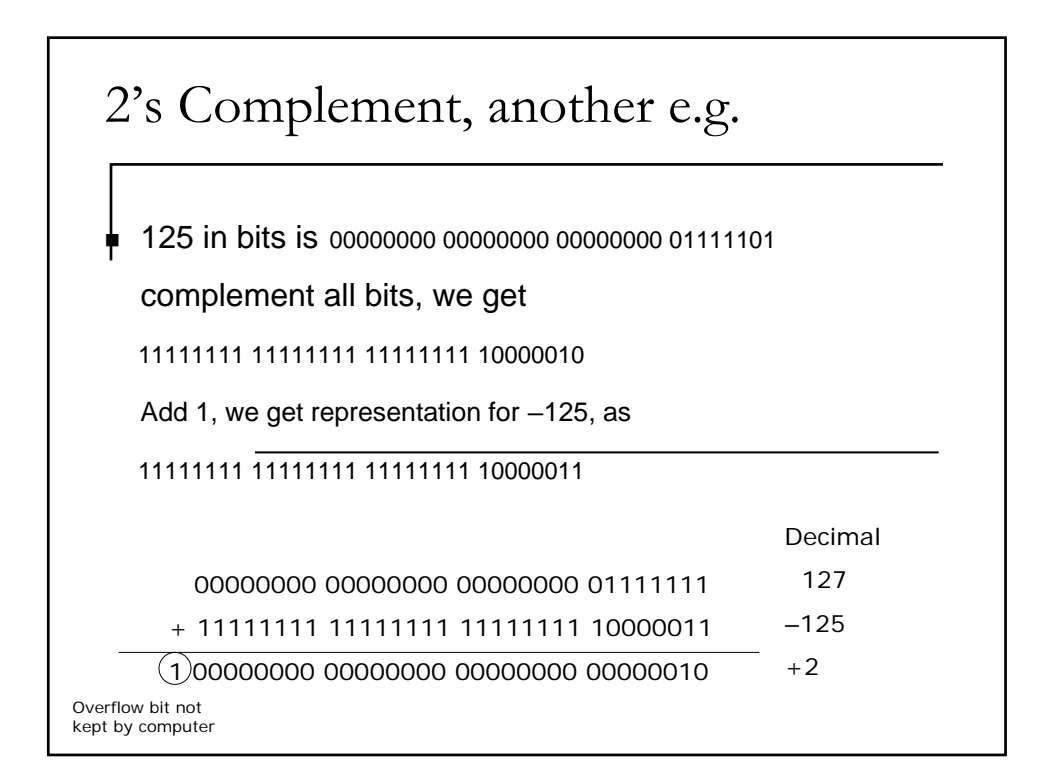

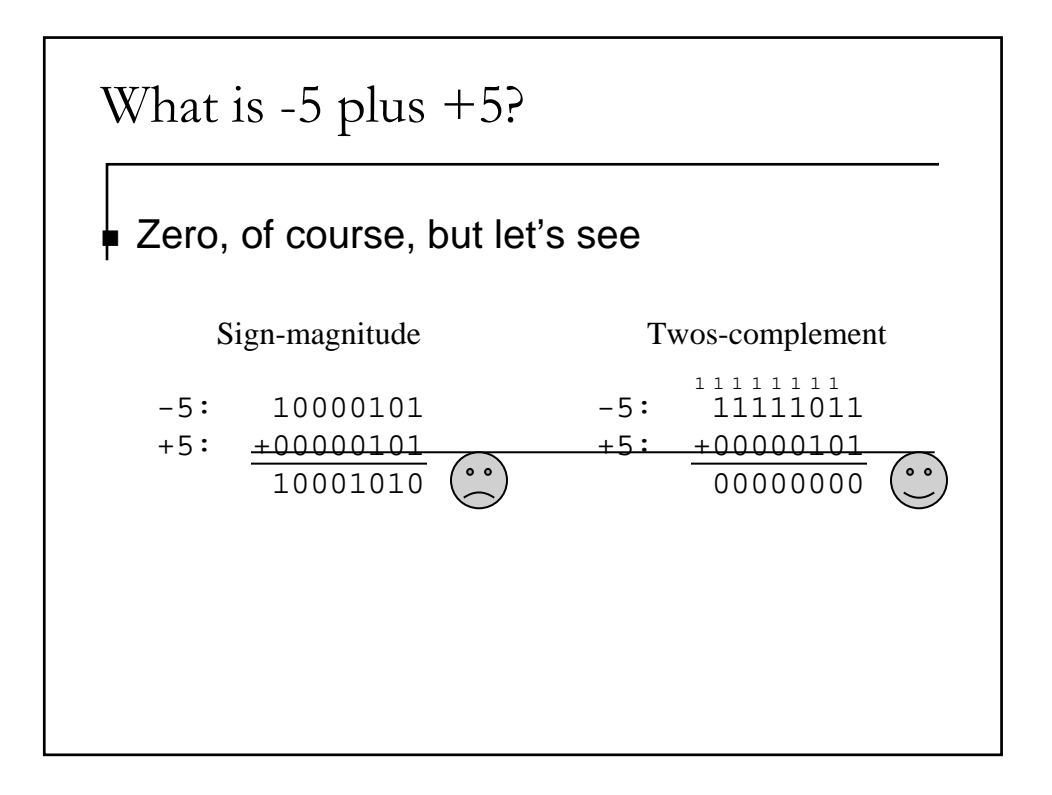

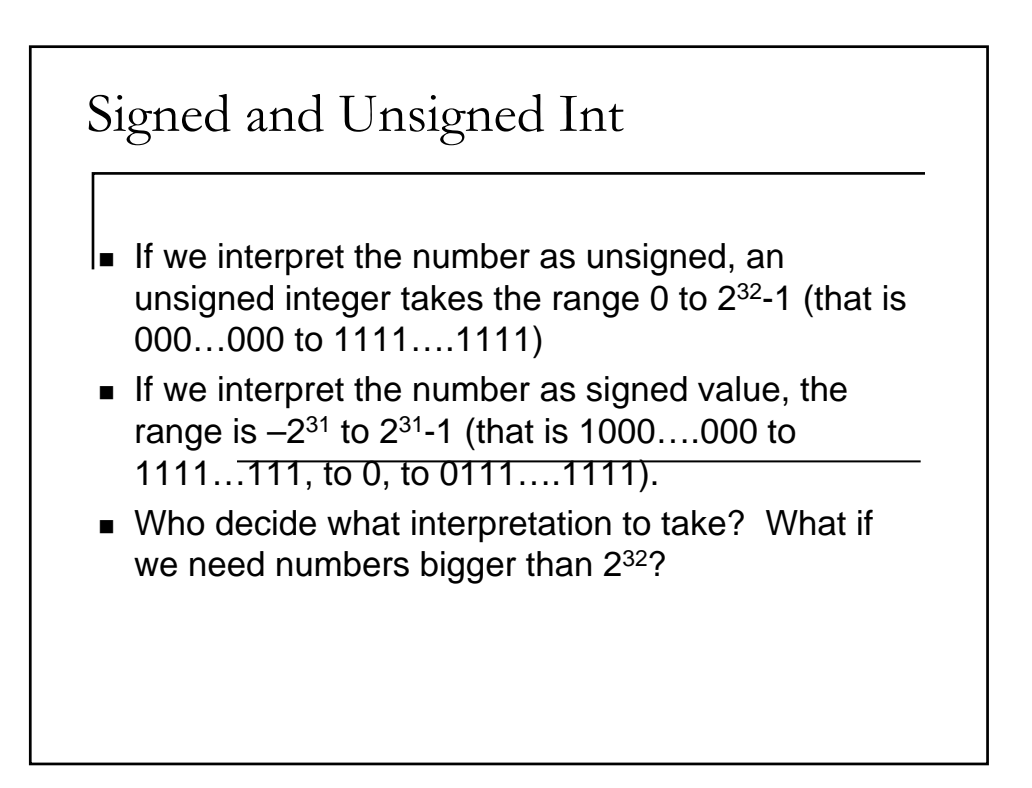

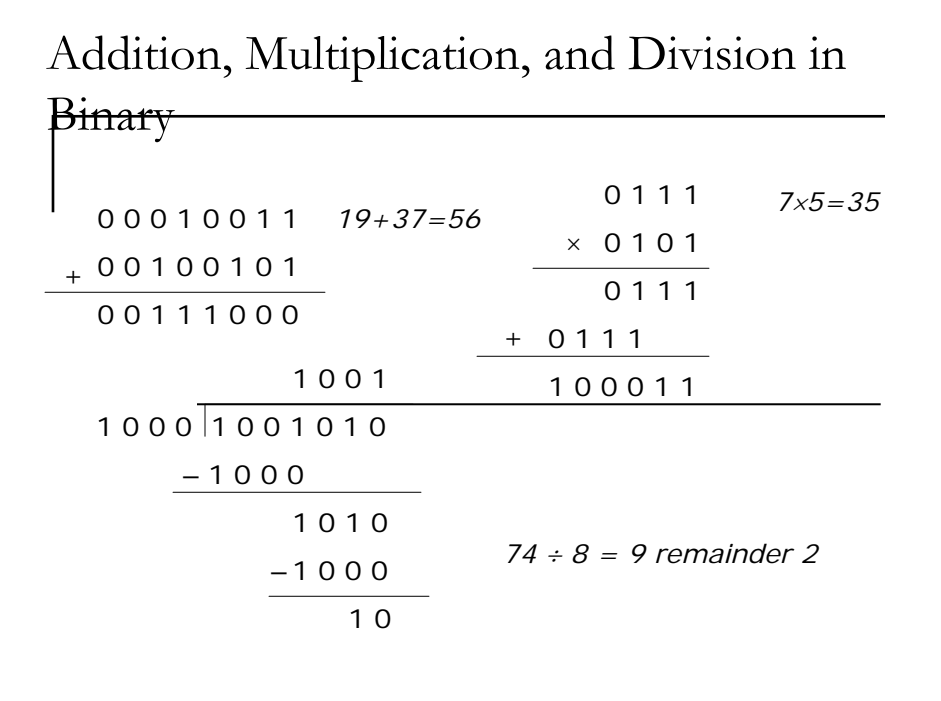

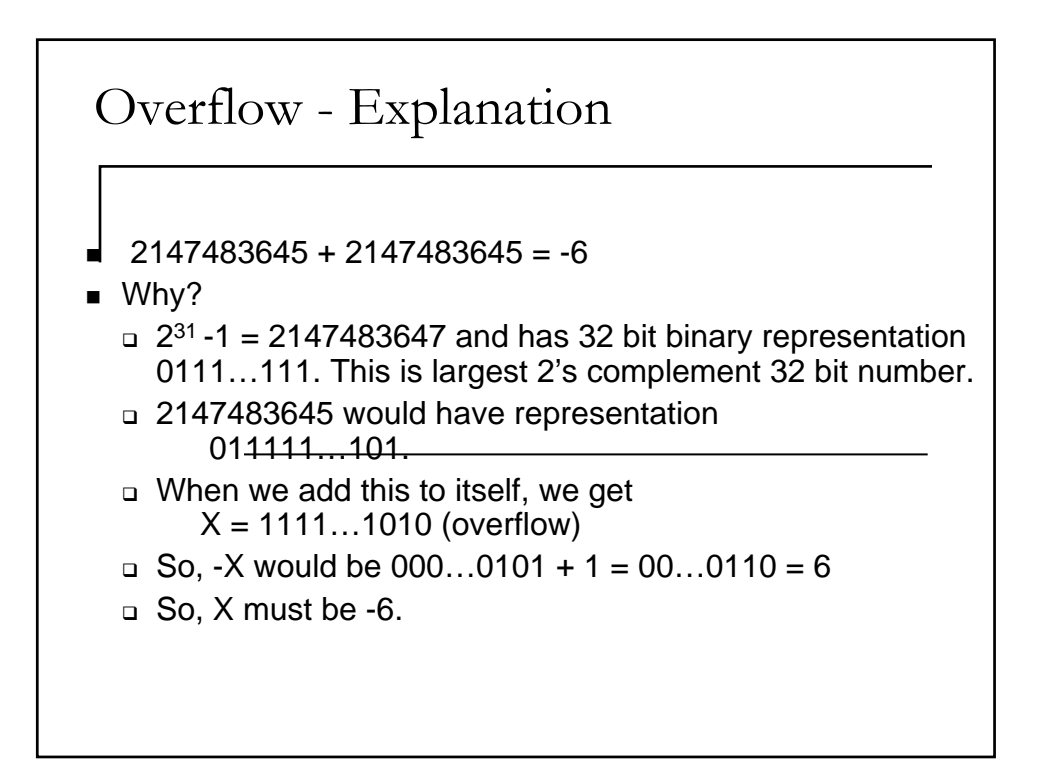

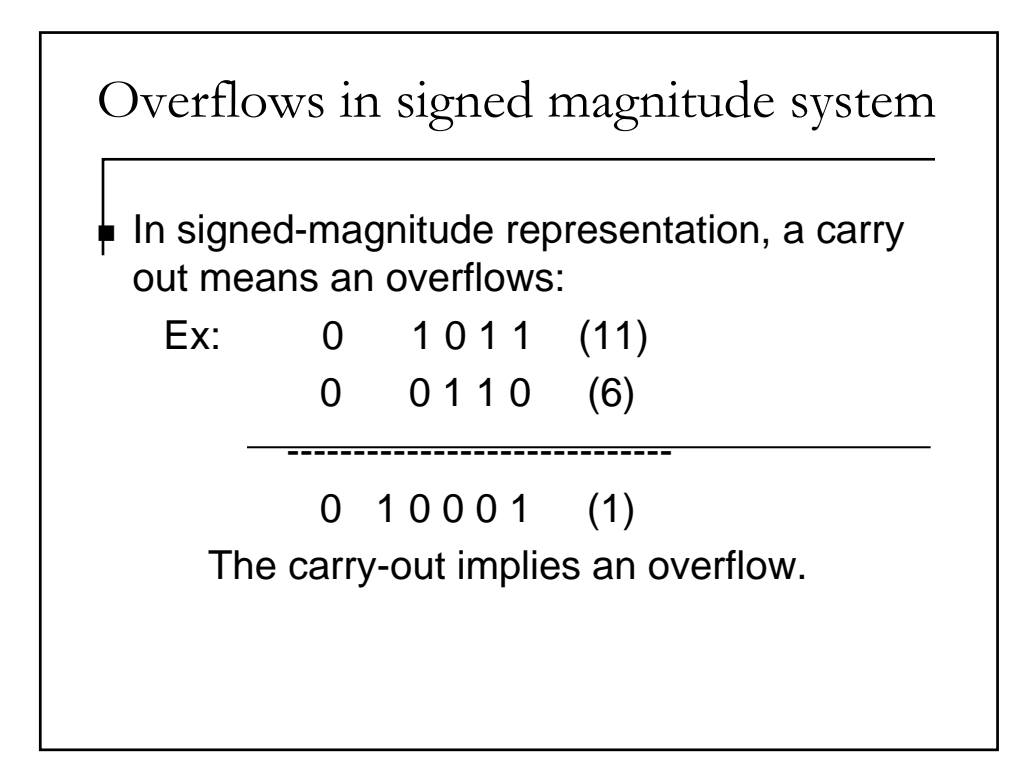

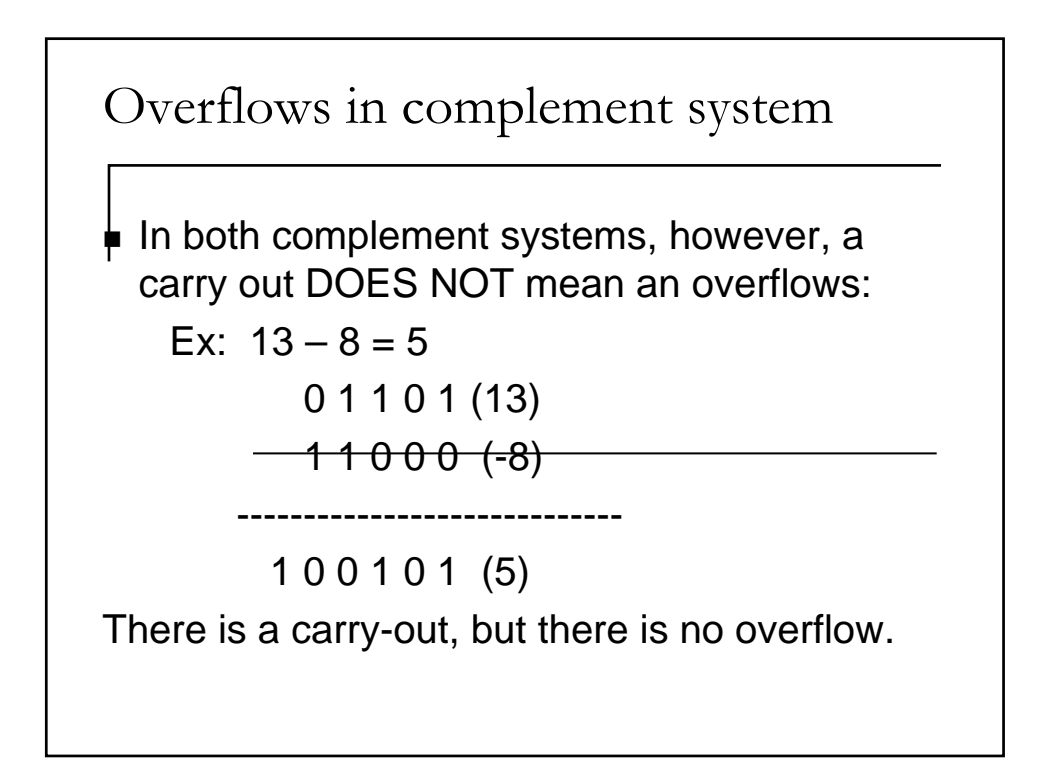

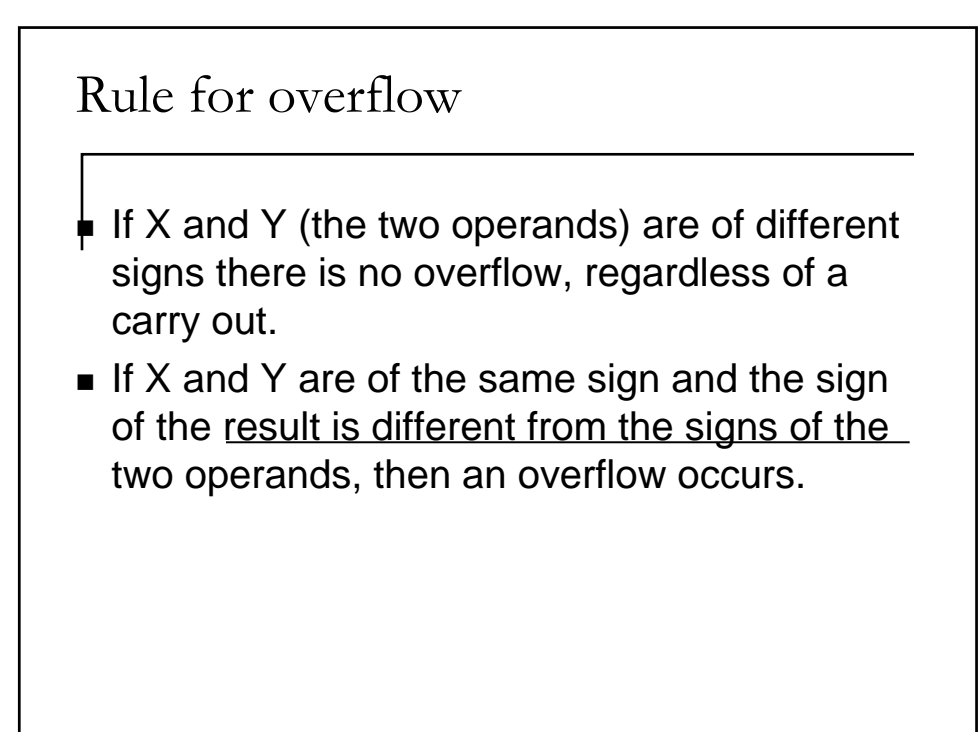

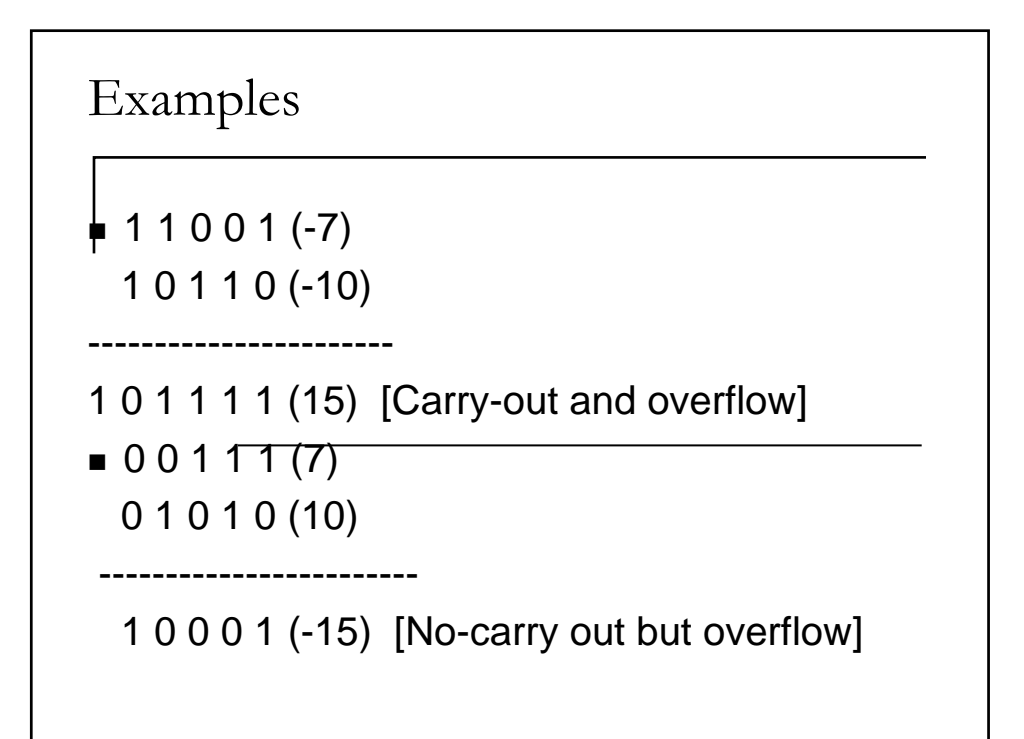

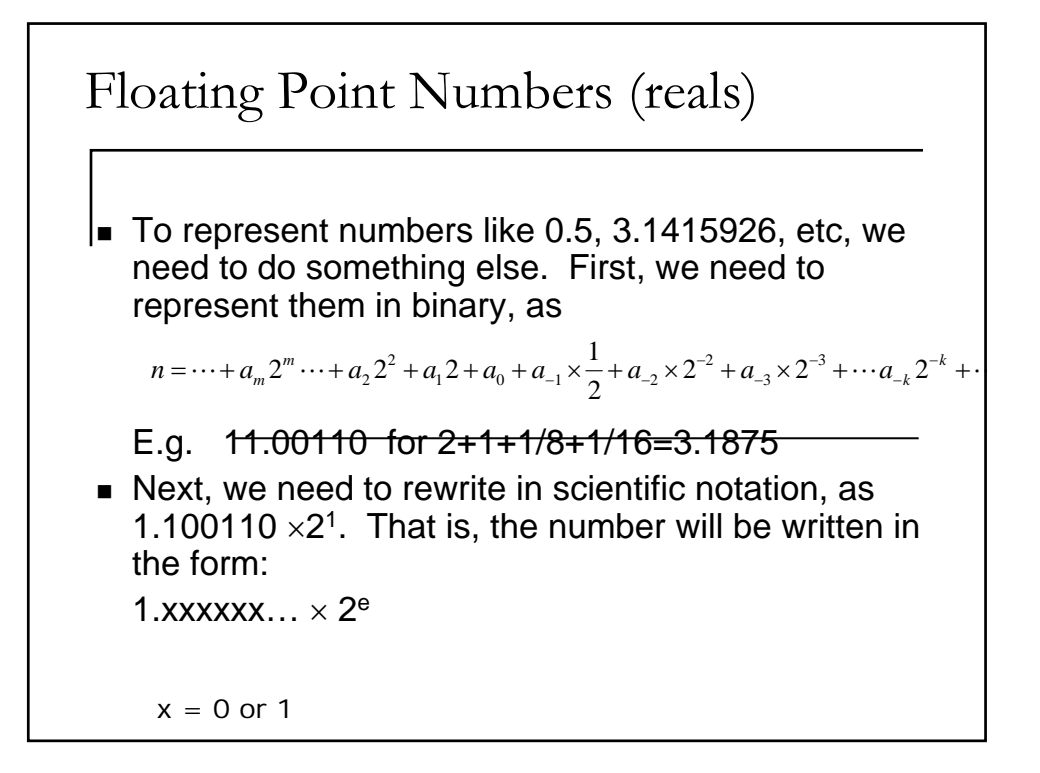

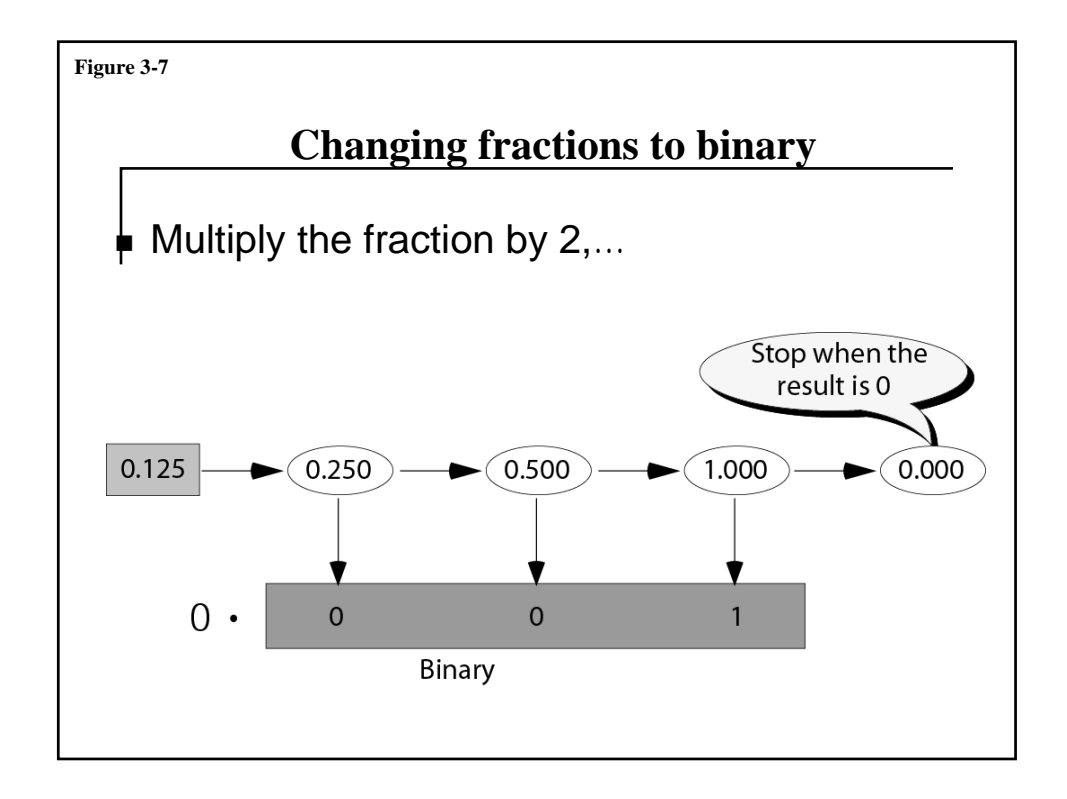

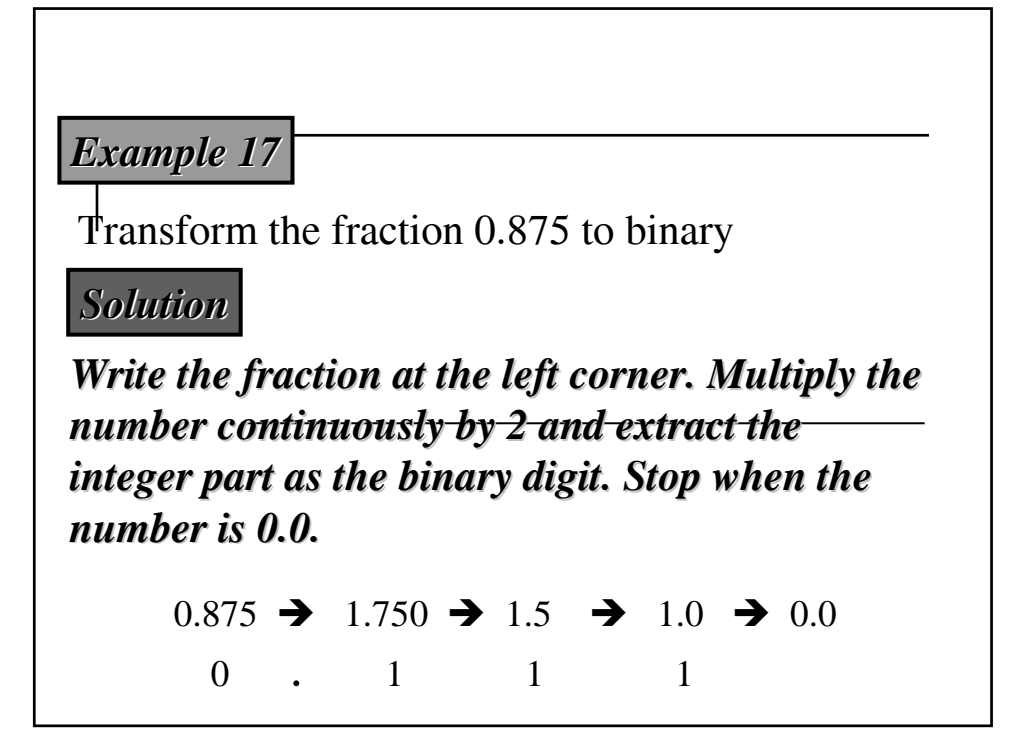

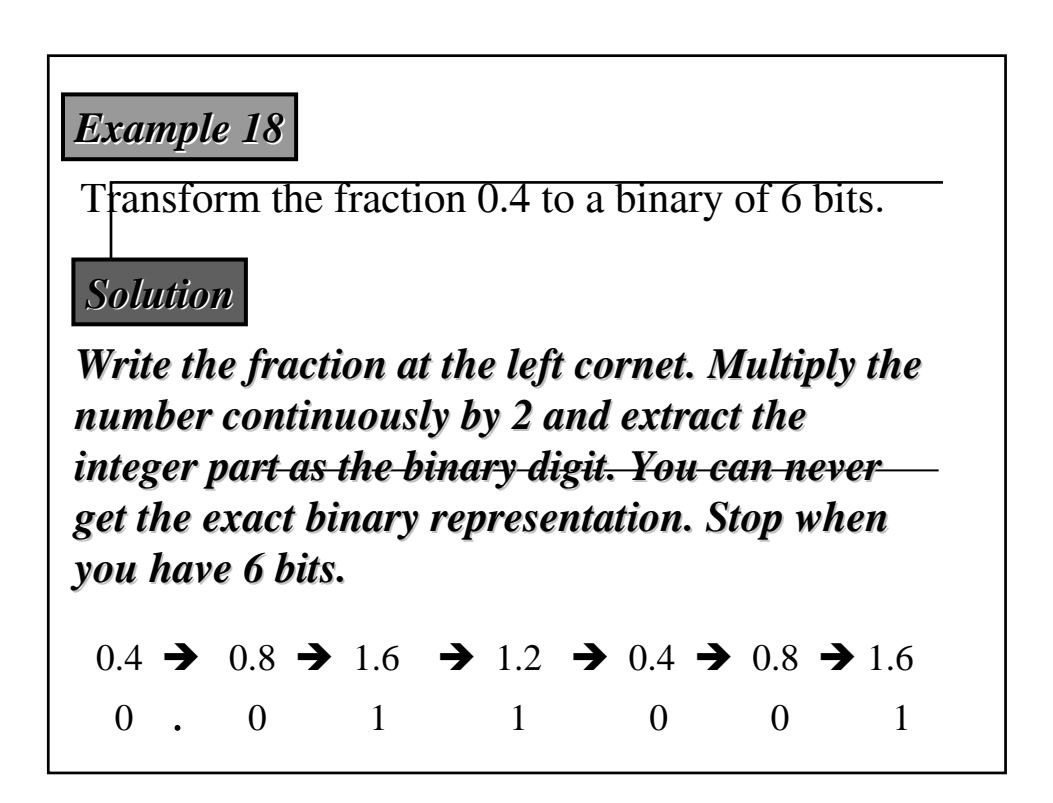

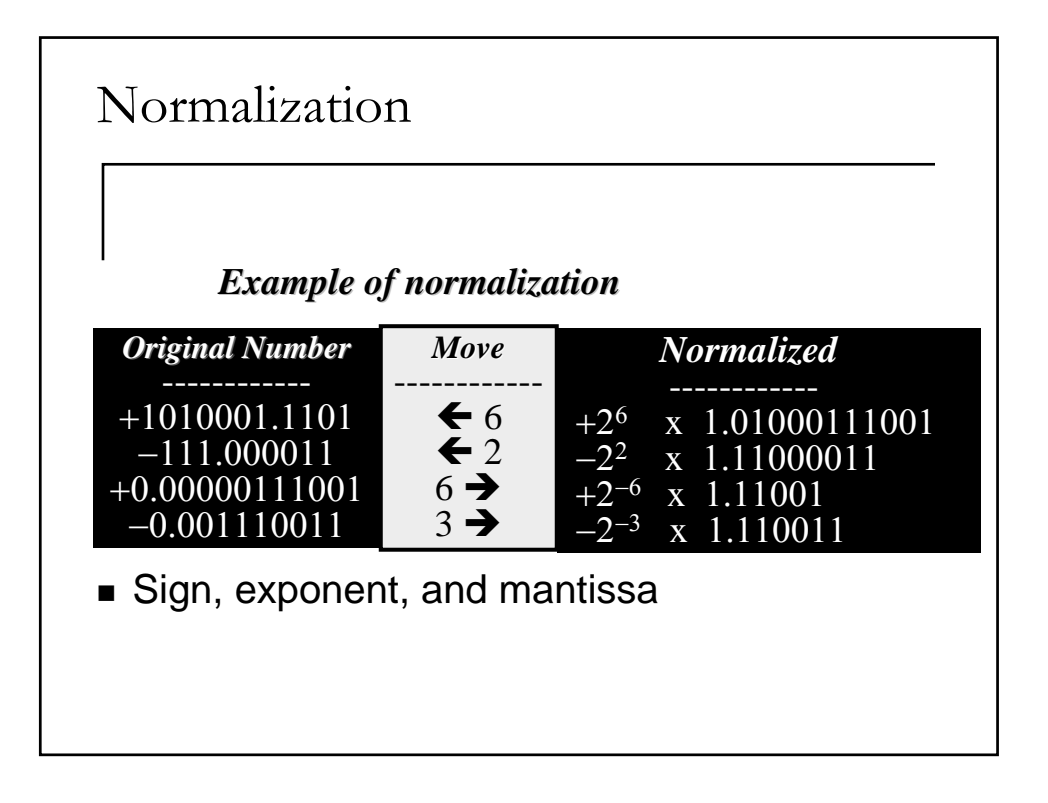

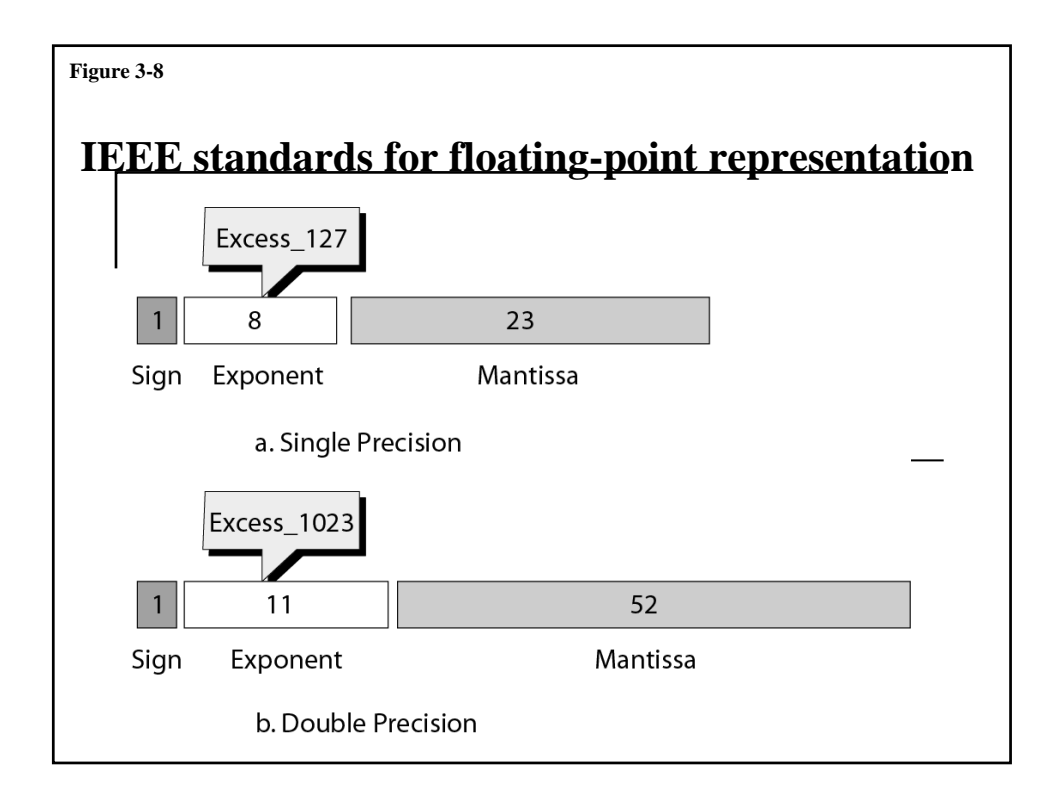

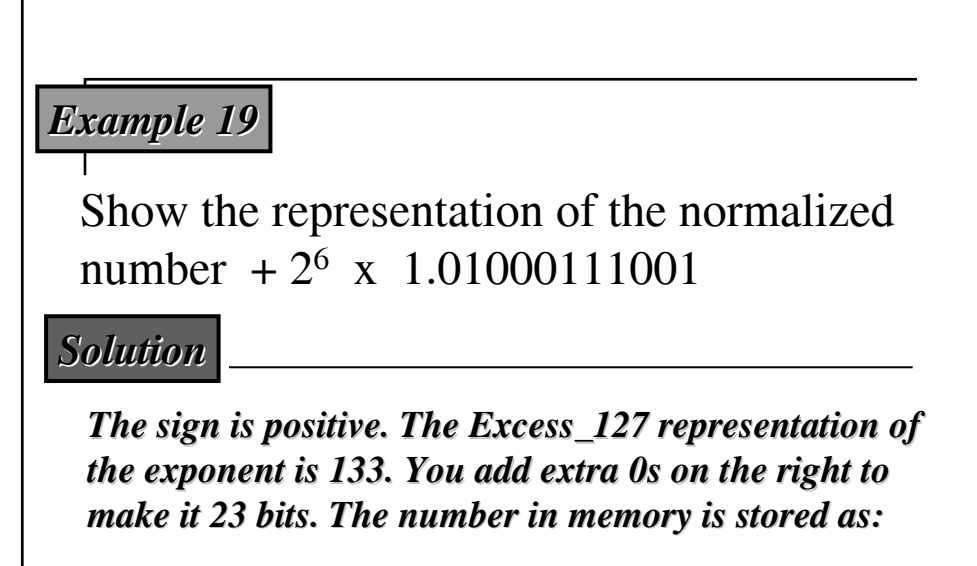

*0 10000101 10000101 01000111001 01000111001000000000000 000000000000*

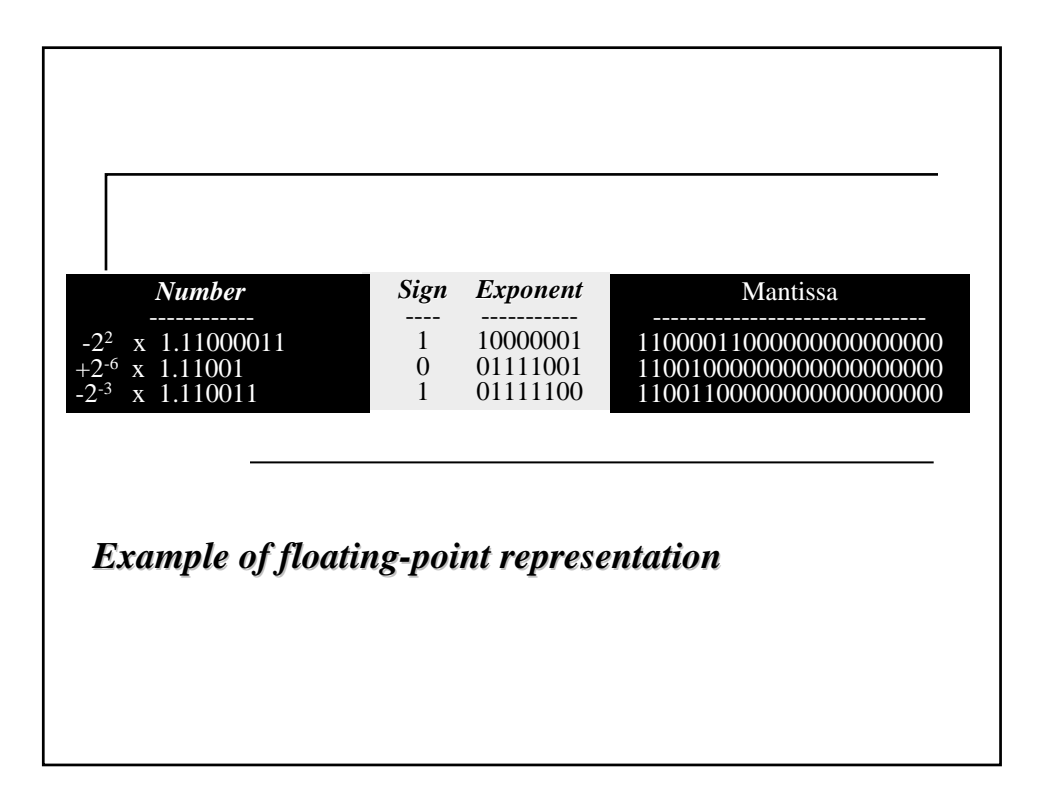

#### *Example 20 Example 20*

Interpret the following 32-bit floating-point number

1 01111100 11001100000000000000000

#### *Solution Solution*

*The sign is negative. The exponent is –3 (124 – 127). The number after normalization is 127). The number normalization is -2-3 x 1.110011 x 1.110011*

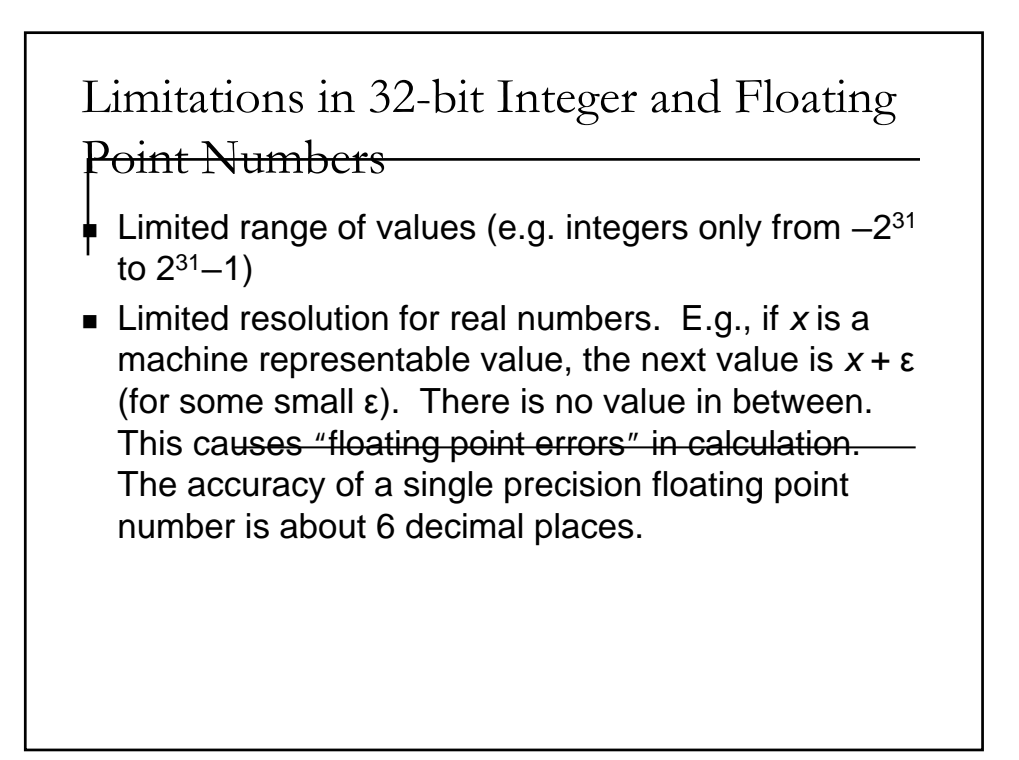

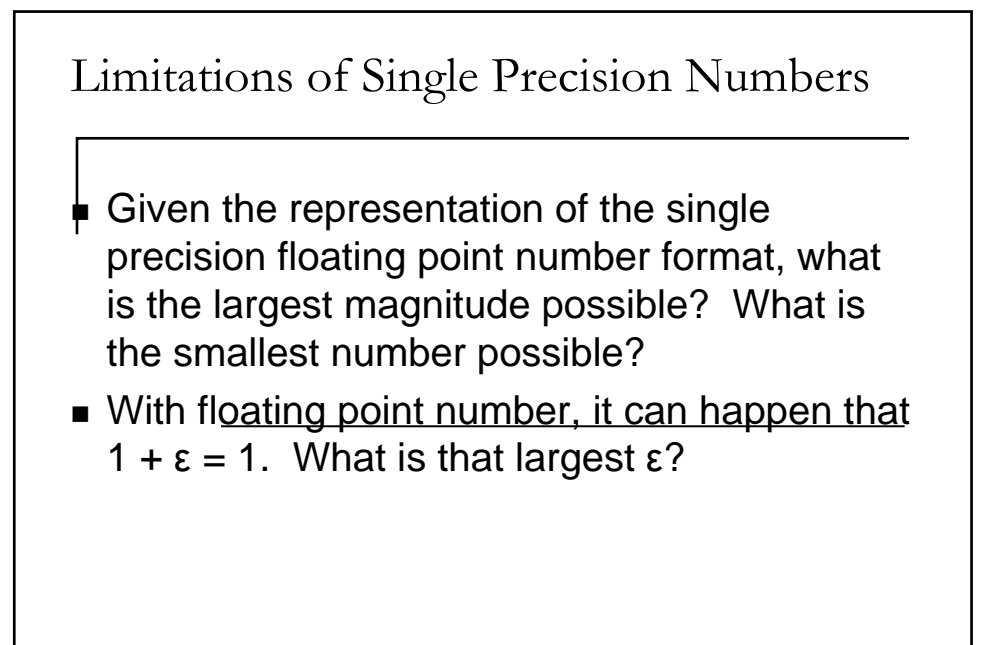

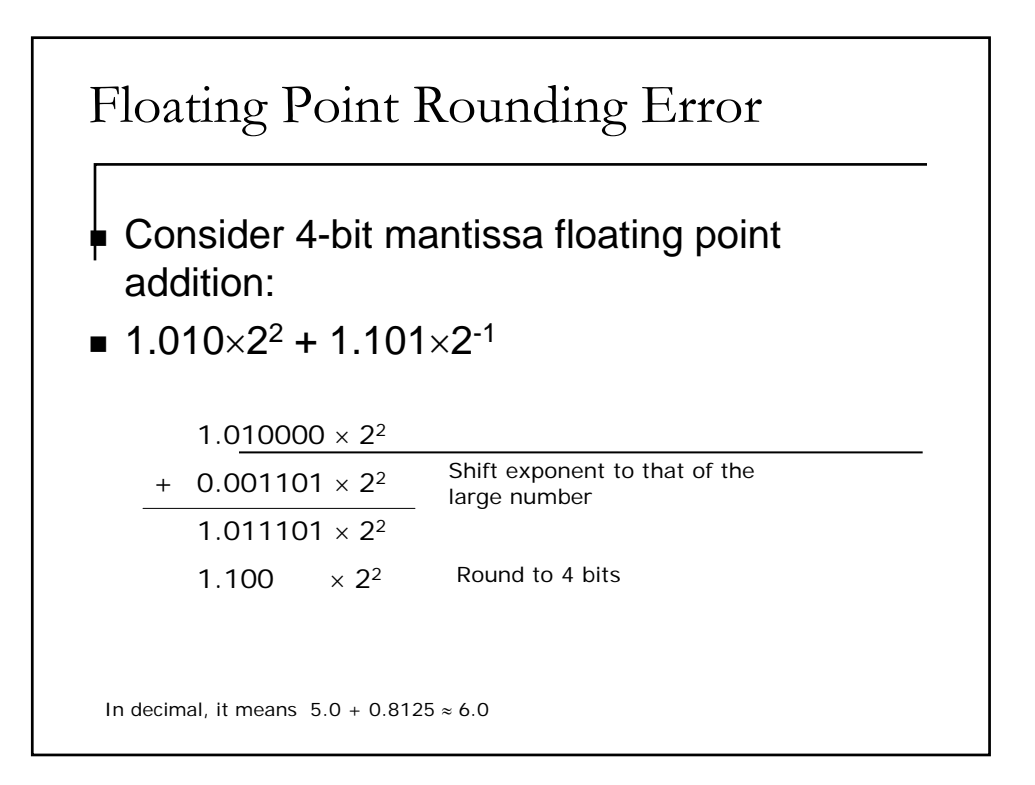

Representation of Characters, the ASCII eode 0 1 2 3 4 5 6 7 8 9 A B C D E F 0 **NUL SOH STX ETX EOT ENQ ACK BEL BS HT LF VT FF CR SO SI 1 DLE DC1 DC2 DC3 DC4 NAK SYN ETB CAN EM SUB ESC FS GS RS US 2 SP ! " # \$ % & ' ( ) \* + , - . / 3 0 1 2 3 4 5 6 7 8 9 : ; < = > ? 4 @ A B C D E F G H I J K L M N O 5 P Q R S T U V W X Y Z [ \ ] ^ \_ 6 ` a b c d e f g h I j k l m n o 7 p q r s t u v w x y z { | } ~ DEL** How to read the table: the top line specifies the last digit in hexadecimal, the leftmost column specifies the higher value digit. E.g., at location  $41_{16}$  (=0100 0001<sub>2</sub>=65<sub>10</sub>) is the letter 'A'.

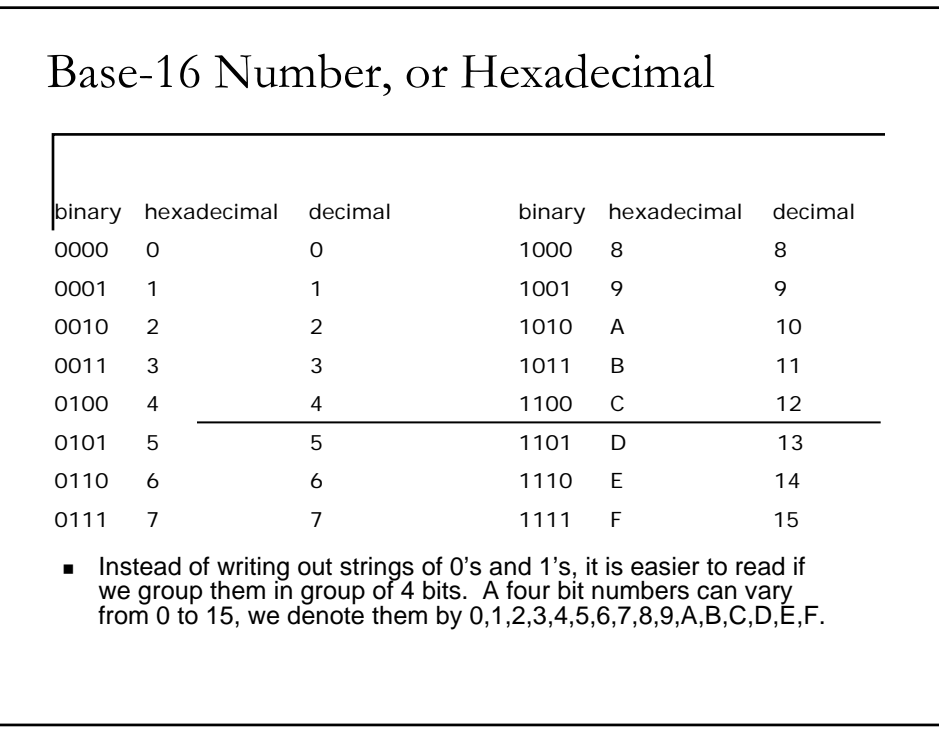

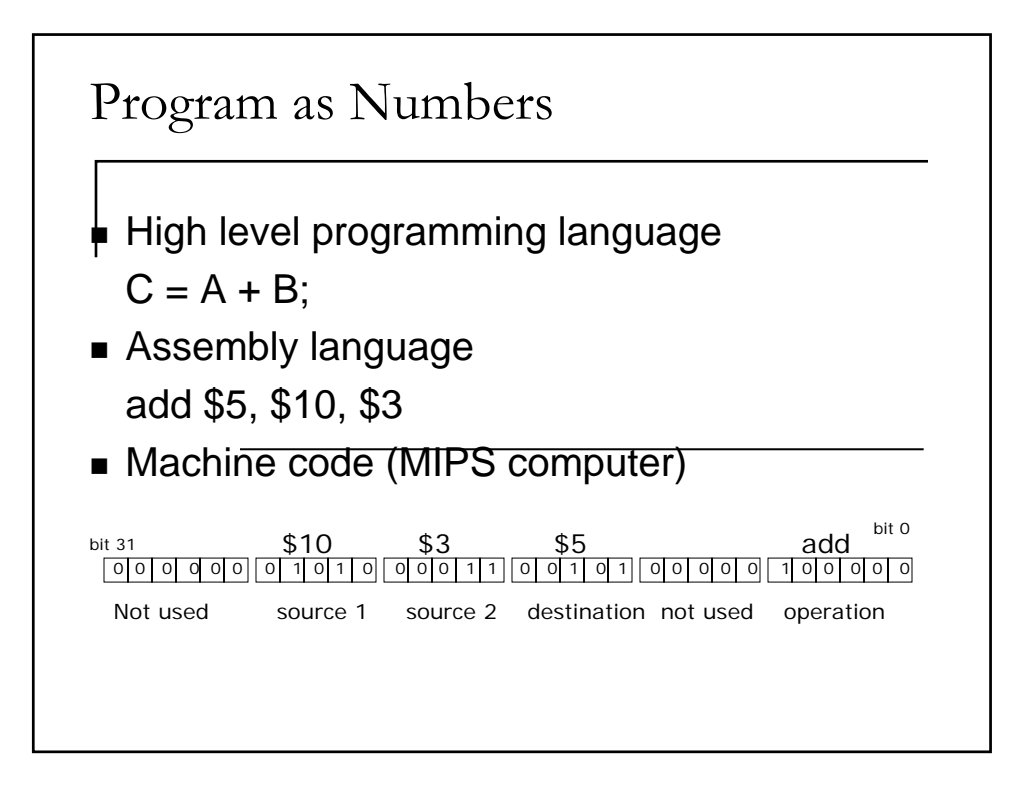

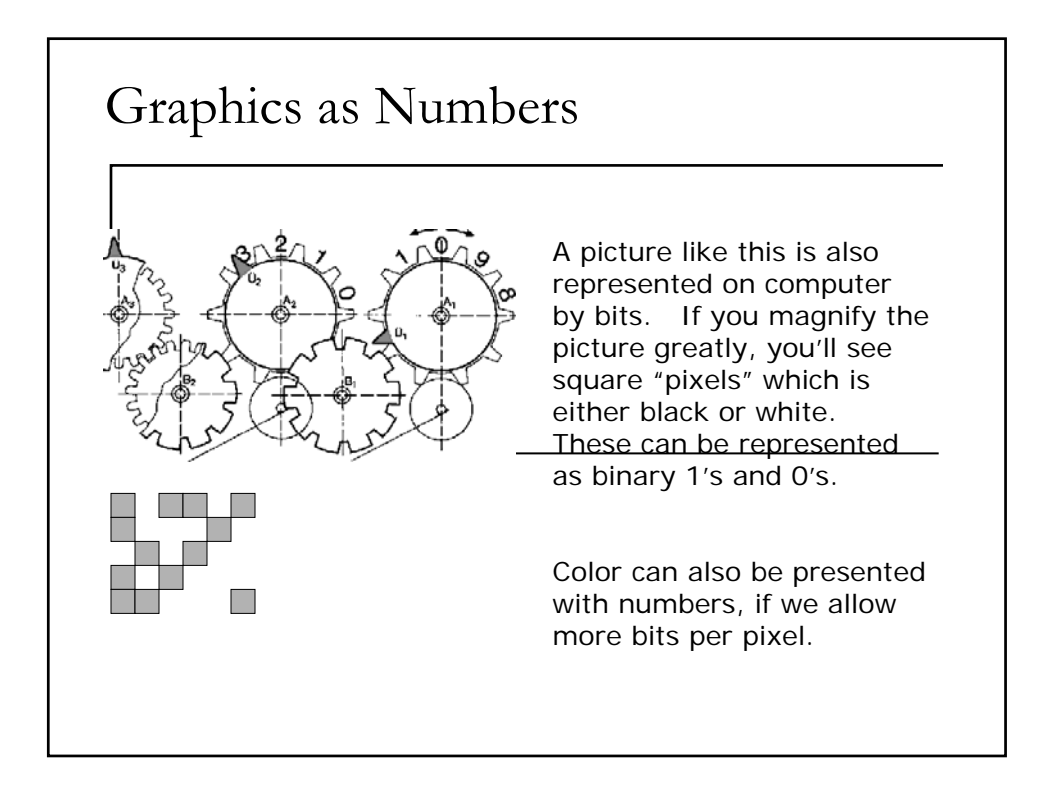

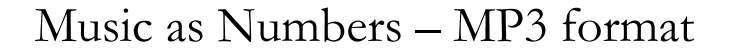

- CD music is sampled 44,100 times per second (44.1 kHertz), each sample is 2 bytes long
- The digital music signals are compressed, at a rate of 10 to 1 or more, into MP3 format
- The compact MP3 file can be played back on computer or MP3 players

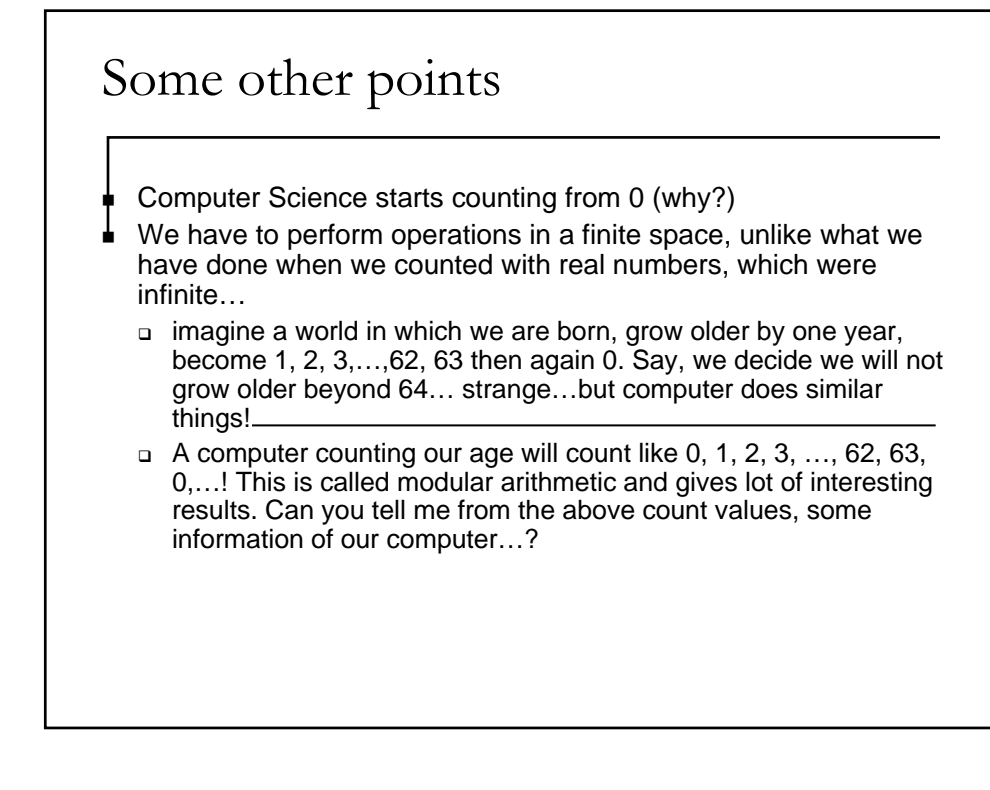

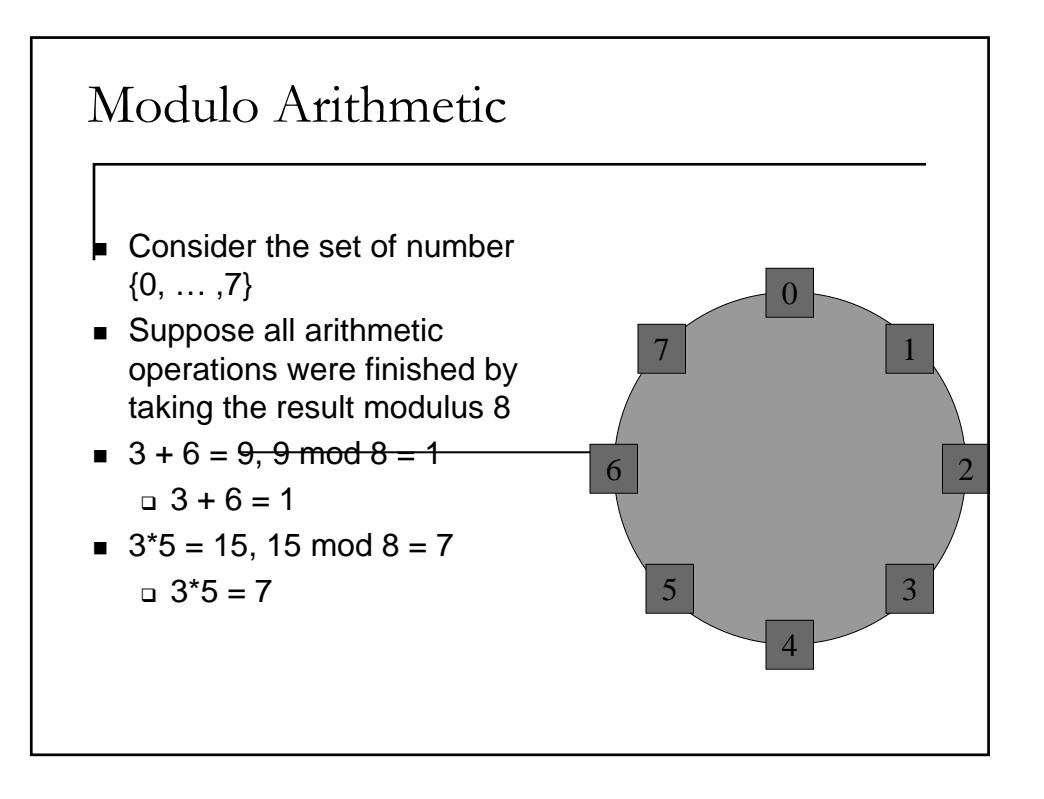

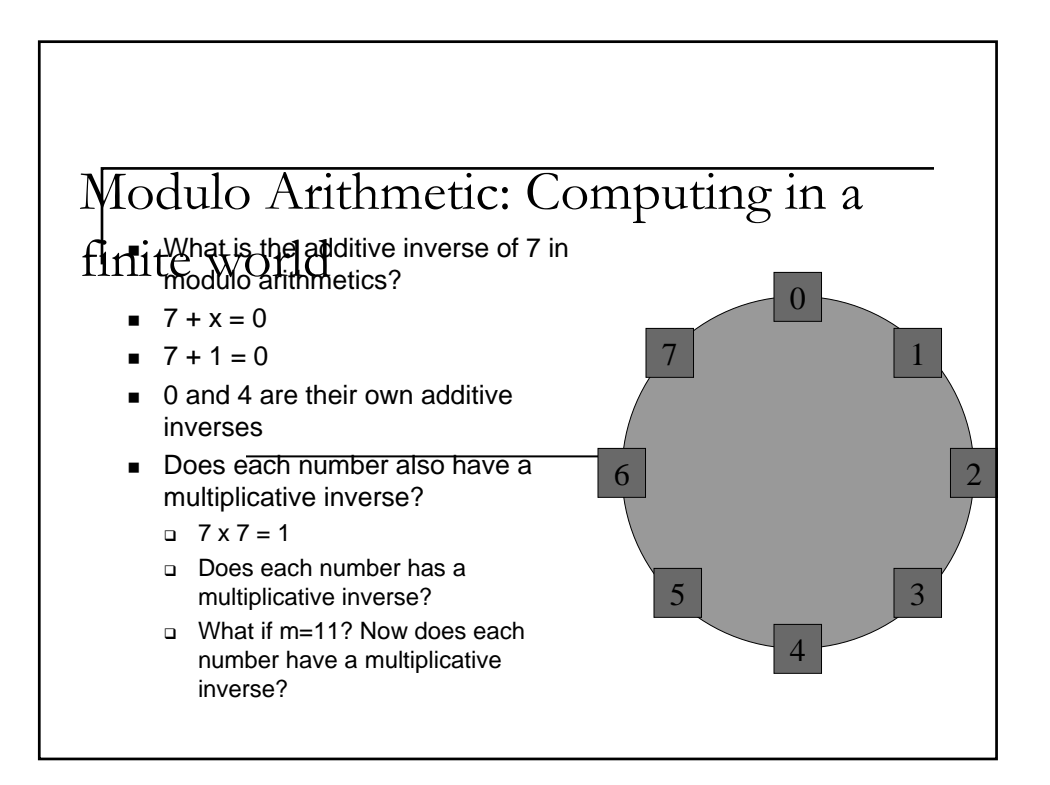

## **Summary**

- All information in computer are represented by bits. These bits encode information. It's meaning has to be interpreted in a specific way.
- We've learnt how to represent unsigned integer, negative integer, floating pointer number, as well as ASCII characters.
- **Computers have to compute in a finite world.**